## PROGRAMME DE FORMATIONS

COMPTABILITE, FISCALITE, GESTION & DROIT

**ARCOLIB** 

点样

**FISCAD** 

6

**B** =

 $\overline{1}$ 

1,500 MM ME 00 - 三里里

### 1<sup>er</sup> semestre 2024

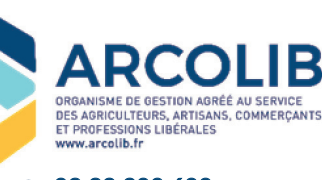

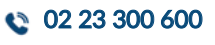

contact@arcolib.fr 又

www.arcolib.fr

*Organisme Mixte de Ges�on Agréé par l'Administra�on Fiscale n°210350*

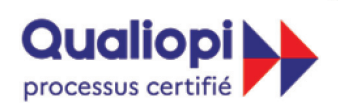

#### **E J** RÉPUBLIQUE FRANÇAISE

La certification qualité à été délivrée au titre de la catégorie d'action suivante :<br>Action de formation

*Déclara�on d'ac�vité d'un prestataire de forma�on enregistrée sous le n°53351126935 auprès de la région Bretagne (Cet enregistrement ne vaut pas agrément de l'Etat)*

# SOMMAIRE

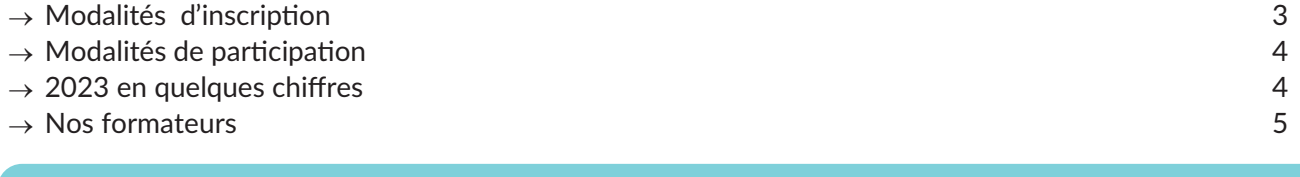

## Comptabilité

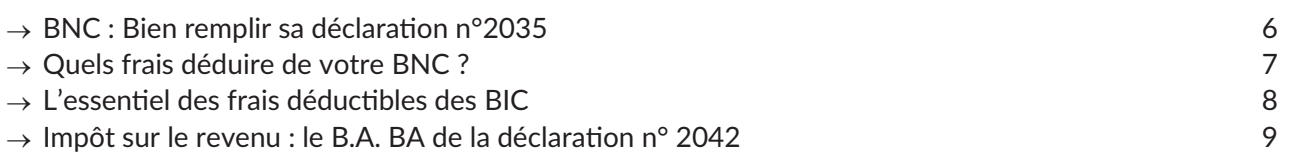

### Fiscalité

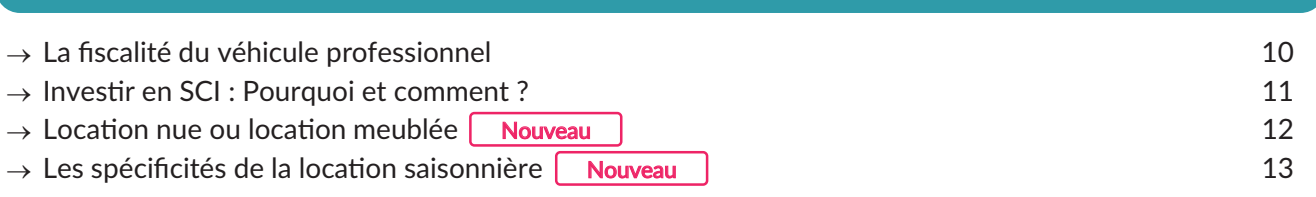

### Droit

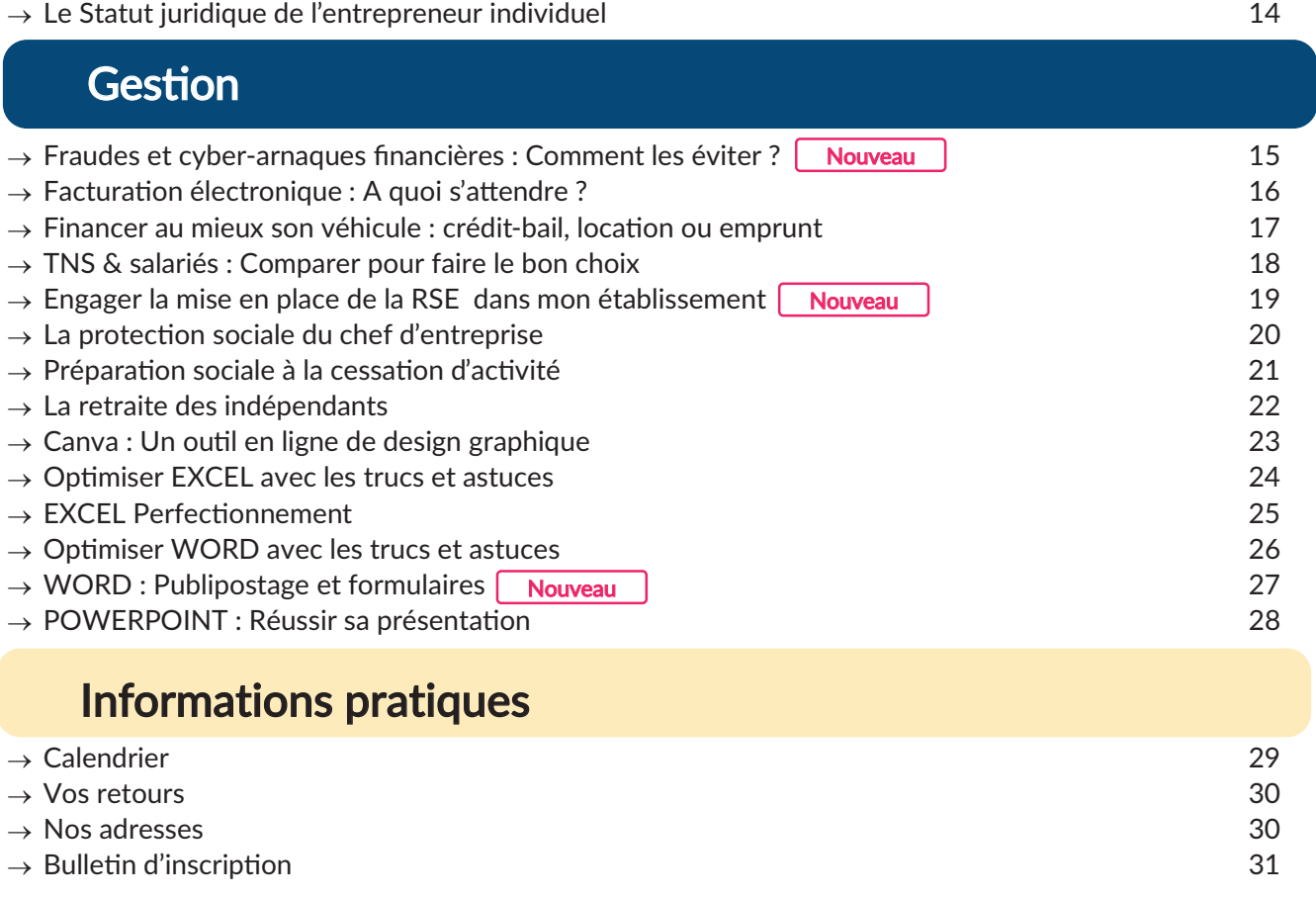

# MODALITÉS D'INSCRIPTION

Les formations du 1<sup>er</sup> semestre 2024 auront lieu exclusivement en WEBINAIRE via les applications ZOOM ou TEAMS.

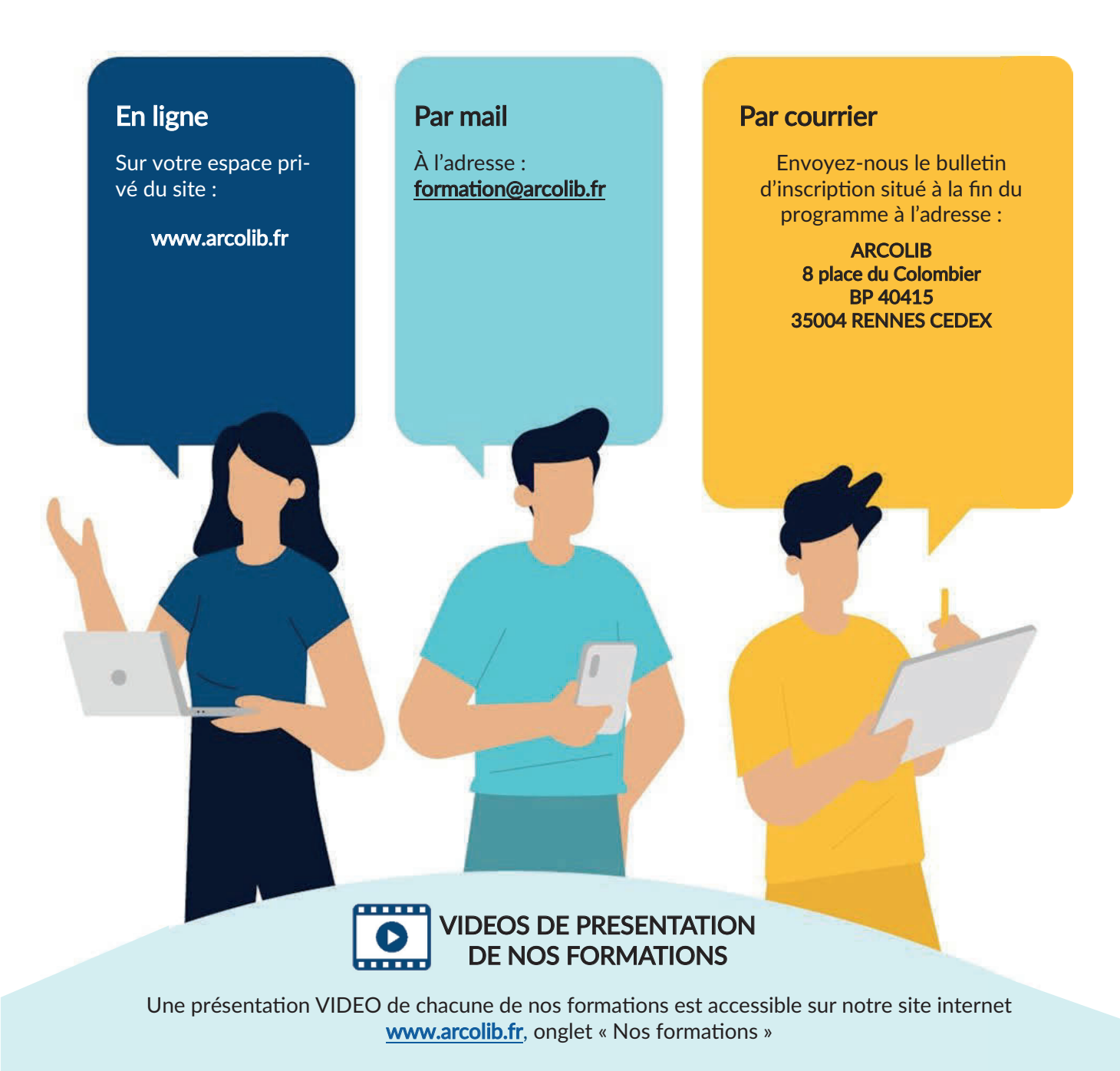

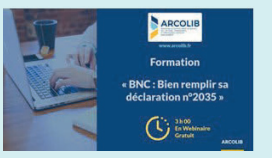

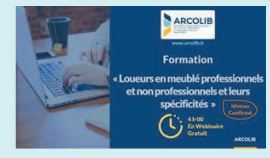

De quoi vous aider à faire votre choix et à mieux appréhender les formations proposées ...

# MODALITÉS DE PARTICIPATION

Extrait de notre règlement intérieur disponible sur www.arcolib.fr

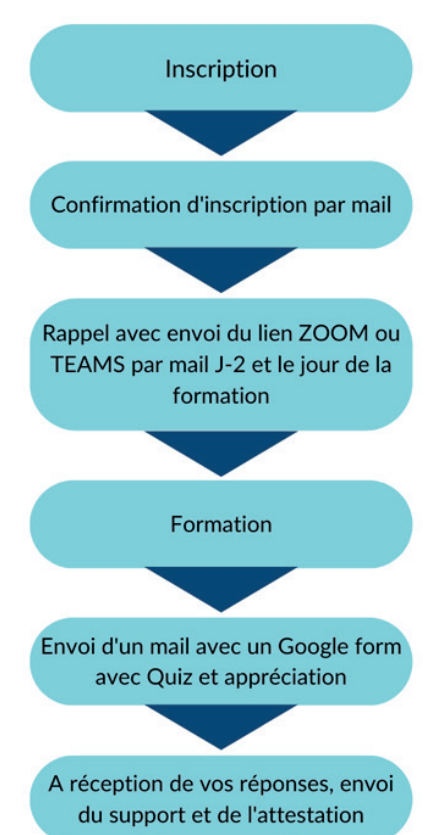

Toutes les formations ayant un nombre limité de participants, les inscriptions seront effectuées par ordre d'arrivée.

L'annulation de la participation à une session de formation devra s'effectuer avec un délai de prévenance de 48h.

ARCOLIB se réserve la possibilité d'annuler certaines formations, notamment par manque de participants.

Une demande d'activation de la caméra et du micro pourra être faite. Le lien de connexion ne doit pas être partagé et le stagiaire s'engage à suivre seul la formation réalisée à distance. A défaut, en cas de suivi par une personne non habilitée, la connexion de ladite personne pourra être interrompue par les services de l'organisme ARCOLIB.

En cas d'absence, de retard ou de départ avant l'horaire prévu, les stagiaires doivent aver�r l'organisme ARCOLIB et apporter des justifications.

L'accès à la formation pourra être refusé par les services d'ARCOLIB.

Il est interdit, sauf accord écrit de l'organisme ARCOLIB, d'enregistrer les sessions de formation. Le support de formation transmis ne devra faire l'objet d'aucune revente ou reproduction ou réutilisation tierce (diffusion ou partage). En effet, la documentation transmise lors des sessions de formation est protégée au titre de la propriété industrielle (droits d'auteurs).

Des attentes particulières ? Contactez notre service formation avant la formation au 02 23 300 600.

En cas de situation de handicap, notre équipe est à votre disposition pour étudier les possibilités de suivi de nos formations dans les meilleures conditions.

# 2023 EN QUELQUES CHIFFRES

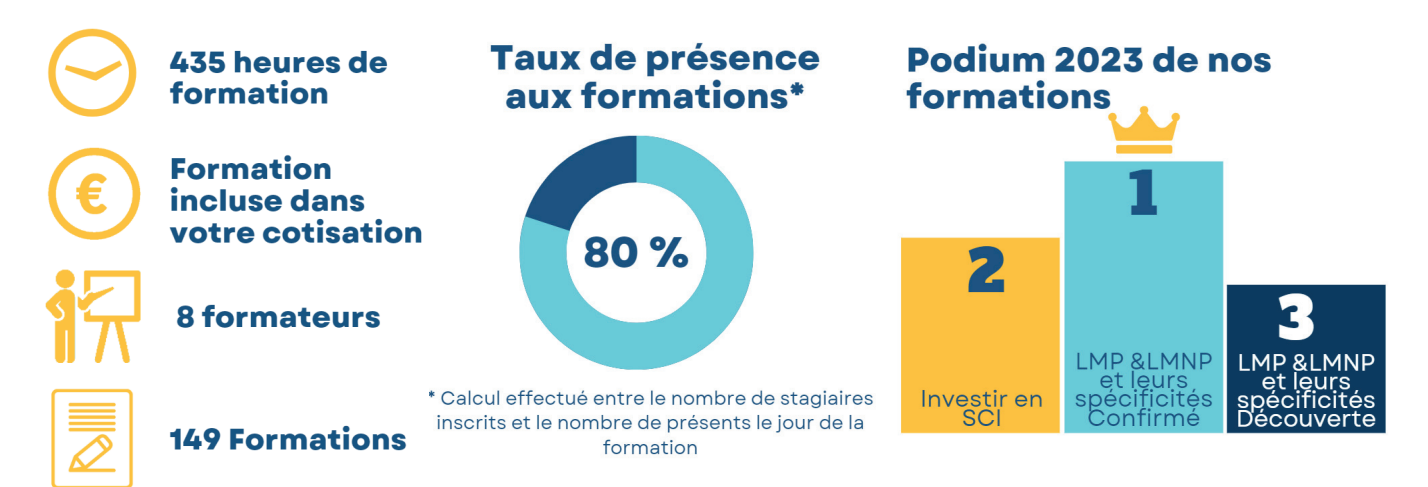

# NOS FORMATEURS

Nos formations sont dispensées par des professionnels accomplis et sélectionnés par nos soins pour vous présenter des formations techniques et opérationnelles. Faites connaissance…

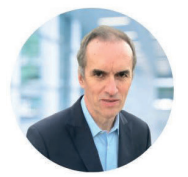

#### Francis BAROS

Formateur & Consultant développement durable Sa devise : *«L'arbre cache la foret »* Francis assure les formations sur la RSE (Responsabilité Sociétale des Entreprises), empreinte carbone...

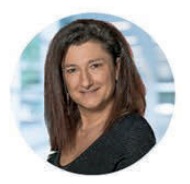

#### Michèle DAHAN

Formatrice & Consultante en gestion des entreprises - Diplômée d'expertise comptable Sa devise : *« Faire simple et clair même quand c'est compliqué »* Michèle assure les formations comptables et fiscales (2035, la facture électronique,...)

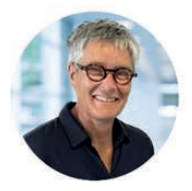

Anne DAUGAN Avocate au barreau de Rennes Sa devise : *«Parlons droit »* Anne intervient sur les formations en droit comme le statut de l'entrepreneur individuel, les régimes matrimoniaux...

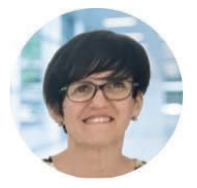

#### Corinne DEDDOUCHE

Expert-Comptable & Commissaire aux Comptes Sa devise : *«Des mots simples, des connaissances claires »* Corinne assure aussi des formations comptables et fiscales, bien démarrer son activité, Prime sur le partage de la valeur ….

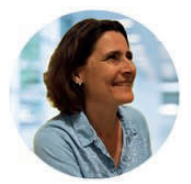

### Florence DELAUNE

Facilitatrice – Formatrice Web Sa devise : « *Facilitez-vous le web ! »* Florence présente les formations web : les réseaux sociaux, Google My Business, LinkedIn, Canva...

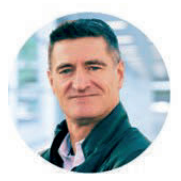

#### Régis LE GUENNEC

Formateur spécialisé dans la sécurité numérique Sa devise : *«Rendre la sécurité numérique accessible au plus grand nombre »* Régis propose des formations spécialisées dans la sécurité des usages numériques, tout public.

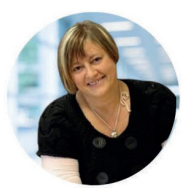

#### Françoise PICCA

Expert-comptable & Formatrice

Sa devise : *« Des forma�ons au cœur de la règlementa�on, de l'actualité, pra�co pra�ques avec un langage simple »* Françoise intervient sur les formations relatives à la fiscalité sur la location nue, la location meublée ainsi que la location saisonnière

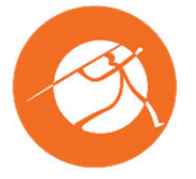

#### **OUIRIS**

Organisme de formations Sa devise *«Créateur de valeurs ajoutées »* Différents spécialistes animeront les formations SCI, Excel, Word, Powerpoint, Teams...

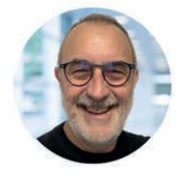

#### Pascal SOULAINE

Consultant en protection sociale Sa devise *« Choisir plutôt que subir »* Pascal intervient sur les formations de gestion, la retraite, la protection sociale BNC et BIC...

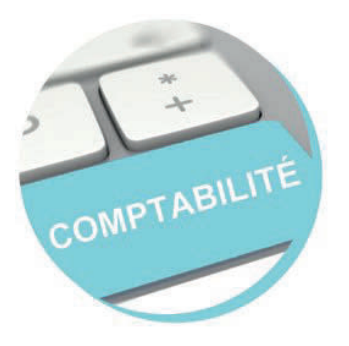

## BNC : Bien remplir sa déclaration n°2035

Public visé : Les professionnels libéraux soumis au régime de la déclara�on contrôlée n°2035

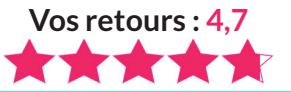

### Objectifs pédagogiques

- $\rightarrow$  Connaître les obligations liées à la déclaration contrôlée
- $\rightarrow$  Maîtriser les différentes rubriques de la déclaration n°2035
- $\rightarrow$  Savoir déterminer votre résultat fiscal

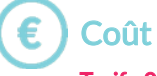

Tarif : 0 euro

#### Formateur

Michèle DAHAN Consultante et formatrice

#### Contenu de la formation

#### Quelles sont vos obligations comptables et fiscales ?

- $\rightarrow$  Tenue d'une comptabilité « Recettes-Dépenses »
- $\rightarrow$  Notion de recettes imposables
- $\rightarrow$  Conditions de déductibilité des dépenses
- $\rightarrow$  Le rapprochement bancaire

#### La Fiscalité : Où vous situer ?

- $\rightarrow$  Votre situation au regard de la TVA
- $\rightarrow$  Organisme de Gestion Agréé : Rôles et Avantages

#### Actif Professionnel : Quelles sont les conséquences fiscales ?

- $\rightarrow$  Tenue d'un registre des immobilisations
- $\rightarrow$  Déterminer les amortissements
- $\rightarrow$  Sortie d'un bien de l'actif professionnel

#### Comment établir votre déclaration n°2035 ?

- $\rightarrow$  Les postes de la déclaration n°2035
- $\rightarrow$  Les frais de véhicules
- $\rightarrow$  Déterminer votre résultat fiscal

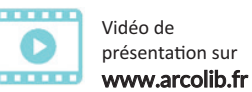

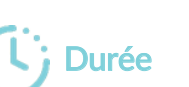

Formation de 3h00

# **Webinaire**

#### Niveau de difficultés

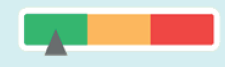

#### Pré-requis

Cette formation ne nécessite pas de pré-requis. Veillez à avoir une bonne connexion internet sur votre PC ou MAC.

#### Méthodes pédagogiques

Exposé de la formation avec des cas pratiques tout au long de la formation et un temps de questions/réponses.

#### Modalités d'évaluation

Evaluation des acquis des stagiaires via un quiz GoogleForm dont le lien est envoyé par mail à l'issue de la formation. Une mesure de la satisfaction du par�cipant est effectuée en même temps.

#### Dates et horaires des formations

**EN WEBINAIRE** - Connexions limitées à 25 participants

- 
- Lundi 22 Janvier 2024 de 14h00 à 17h00 Mardi 30 Janvier 2024 de 09h00 à 12h00
- Mercredi 7 Février 2024 de 09h00 à 12h00
- Jeudi 15 Février 2024 de 14h00 à 17h00
- Mercredi 28 Février 2024 de 09h00 à 12h00

#### Ces thèmes pourraient vous intéresser :

Quels frais déduire de votre BNC ?

La fiscalité du véhicule professionnel

Optimiser EXCEL avec les trucs et astuces

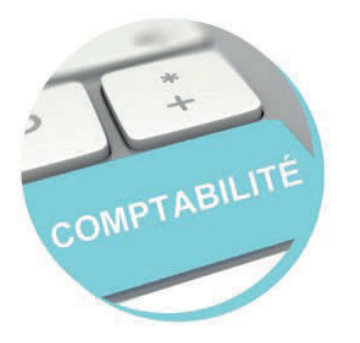

### Quels frais déduire de votre BNC ?

Public visé : Professionnels libéraux soumis au régime de la déclaration contrôlée.

Cette formation s'adresse aux débutants BNC

Nidéo de présentation sur www.arcolib.fr

. . . .

Durée

Formation de 1h30

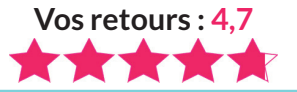

### Objectifs pédagogiques

- $\rightarrow$  Identifier les conditions de déduction des dépenses professionnelles
- $\rightarrow$  Savoir faire la distinction entre les frais et les immobilisations
- $\rightarrow$  Connaître les particularités de déduction de certains frais des BNC pouvant poser problème
- $\rightarrow$  Connaitre le traitement approprié aux frais mixtes

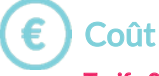

Tarif : 0 euro

#### Formateur

Michèle DAHAN Consultante et formatrice

#### Contenu de la formation

Pour déterminer son bénéfice, le professionnel libéral peut déduire certains frais et d'autres pas.

L'objectif de cette formation est de connaître le B.A.BA de la déductibilité de certains frais courants pouvant poser problème.

- Quelles sont les conditions de fonds et de forme pour pouvoir déduire les dépenses de votre bénéfice ?
- $\rightarrow$  Comment faire la distinction entre les frais et les immobilisations ?
- $\rightarrow$  Quelles particularités de déduction pour les cadeaux et pour les vêtements ?
- $\rightarrow$  Existe-t-il des limites quant à la déduction des frais de restauration et des frais de repas ?
- $\rightarrow$  Déductibilité ou non déductibilité d'autres frais particuliers...
- $\rightarrow$  Identifier les dépenses mixtes et les traiter

La déduction des frais de véhicule sera abordée dans une autre formation (page 10)

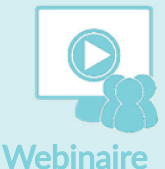

#### Niveau de difficultés

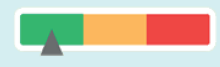

#### Pré-requis

Cette formation ne nécessite pas de pré-requis. Veillez à avoir une bonne connexion internet sur votre PC ou MAC.

#### Méthodes pédagogiques

Exposé de la formation avec des cas pratiques tout au long de la formation et un temps de questions/réponses.

#### Modalités d'évaluation

Evaluation des acquis des stagiaires via un quiz GoogleForm dont le lien est envoyé par mail à l'issue de la formation. Une mesure de la satisfaction du par�cipant est effectuée en même temps.

#### Dates et horaires des formations

**EN WEBINAIRE** - Connexions limitées à 25 participants

- 
- Mardi 23 Janvier 2024 de 09h00 à 10h30
- Lundi 29 Janvier 2024 de 14h00 à 15h30
- Mercredi 7 Février 2024 de 15h00 à 16h30
- Mercredi 14 Février 2024 de 11h00 à 12h30
- Lundi 26 Février 2024 de 09h00 à 10h30
- Vendredi 1<sup>er</sup> Mars 2024 de 09h00 à 10h30

#### Ces thèmes pourraient vous intéresser :

BNC : Bien remplir sa déclaration n°2035

B.A. BA de la déclaration n°2042

- Optimiser EXCEL avec les trucs et astuces ?
- 7

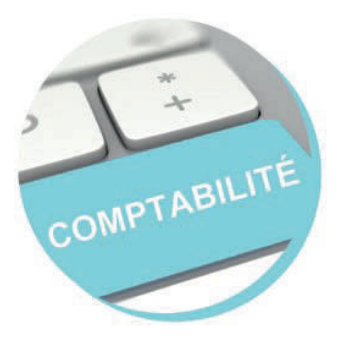

### L'essentiel des frais déductibles des BIC

Public visé : Professionnels artisans et commercants. Cette formation s'adresse aux débutants BIC

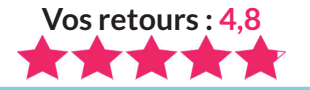

### Objectifs pédagogiques

- $\rightarrow$  Identifier les conditions de déduction des dépenses professionnelles
- $\rightarrow$  Savoir faire la distinction entre les frais et les immobilisations
- $\rightarrow$  Connaître les particularités de déduction de certains frais des BIC pouvant poser problème
- $\rightarrow$  Connaître les conditions de déduction de la TVA de certains frais

Coût Tarif : 0 euro

### Formateur

Michèle DAHAN Consultante et formatrice

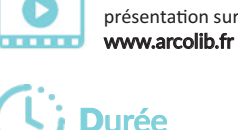

Vidéo de

Formation de 1h30

#### Contenu de la formation

Pour déterminer son bénéfice, le chef d'entreprise peut déduire certaines charges et d'autres pas. Pourtant, il y a des charges qui peuvent poser problème quant à leur déduc�on.

Venez assister à cette formation à distance et mettez toutes les chances de votre côté !

- $\rightarrow$  Connaître les conditions de fonds et de forme pour pouvoir déduire les charges du bénéfice
- $\rightarrow$  Savoir les principales modalités de déduction des investissements
- $\rightarrow$  Faire un point synthétique sur les particularités de la déduction des biens immobiliers des loueurs en meublés
- $\rightarrow$  Maitriser la déduction liée aux cadeaux, aux vêtements et aux frais de restauration
- $\rightarrow$  Connaitre la déductibilité des frais de déplacement du BIC
- $\rightarrow$  Distinguer la déductibilité ou la non déductibilité de certaines charges particulières
- $\rightarrow$  Faire un point sur la TVA déductible ou non déductible de certains frais

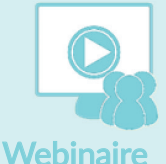

#### Niveau de difficultés

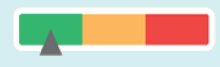

#### Pré-requis

Cette formation ne nécessite pas de pré-requis. Veillez à avoir une bonne connexion internet sur votre PC ou MAC.

#### Méthodes pédagogiques

Exposé de la formation avec des cas pratiques tout au long de la formation et un temps de questions/réponses.

#### Modalités d'évaluation

Evaluation des acquis des stagiaires via un quiz GoogleForm dont le lien est envoyé par mail à l'issue de la formation. Une mesure de la satisfaction du par�cipant est effectuée en même temps.

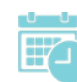

#### Dates et horaires des formations

**EN WEBINAIRE** - Connexions limitées à 25 participants

- 
- Mardi 23 Janvier 2024 de 14h00 à 15h30 Lundi 29 Janvier 2024 de 09h00 à 10h30
- Vendredi 1er Mars 2024 de 14h00 à 15h30

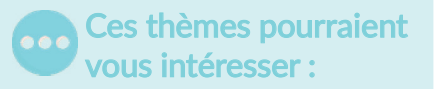

Protec�on sociale du chef d'entreprise BIC

Impôt sur le revenu : le B.A. BA de la déclaration 2042

Optimiser WORD avec les trucs et astuces

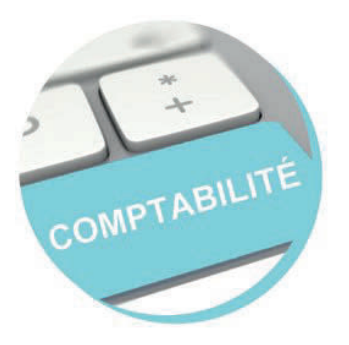

### Impôt sur le revenu : Le B.A. BA de la déclaration n°2042

Public visé : Tous les professionnels souhaitant une initiation à la 2042

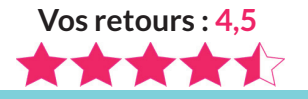

### Objectifs pédagogiques

- $\rightarrow$  Comprendre le fonctionnement global de l'impôt sur le revenu
- $\rightarrow$  Vérifier et/ou compléter l'essentiel des rubriques courantes des BIC et BNC à reporter sur la 2042.
- $\rightarrow$  Connaitre les conditions d'octroi de certains crédits ou réductions d'impôt professionnels

#### Il ne sera pas traité de la cessation d'activité ni des plus-values professionnelles

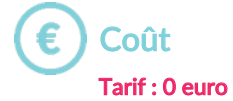

#### Formateur

Michèle DAHAN Consultante et formatrice

#### Contenu de la formation

- $\rightarrow$  S'approprier les notions d'ordre général :
	- Les différents revenus catégoriels
	- Les règles de base de calcul
	- Le quotient familial
	- Les taux d'imposition en vigueur
- $\rightarrow$  Comment vérifier ou compléter les revenus en tant que micro-entrepreneur ?
- $\rightarrow$  Comment vérifier ou compléter les revenus professionnels de 2035 vers la 2042 ?
- $\rightarrow$  Comment vérifier ou compléter les revenus professionnels de 2033 vers la 2042 ?
- $\rightarrow$  Rappel des conditions d'octroi et report sur la 2042 de :
	- La réduction d'impôt pour frais de tenue de comptabilité
	- Le crédit d'impôt pour formation du chef d'entreprise

#### $\mathbf{r}$ Vidéo de présentation sur

## Durée

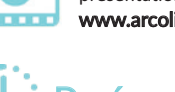

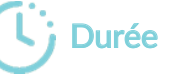

www.arcolib.fr

Formation de 1h30

# **Webinaire**

#### Niveau de difficultés

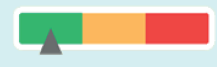

#### Pré-requis

Cette formation ne nécessite pas de pré-requis. Veillez à avoir une bonne connexion internet sur votre PC ou MAC.

#### Méthodes pédagogiques

Exposé de la formation avec des cas pratiques tout au long de la formation et un temps de questions/réponses.

#### Modalités d'évaluation

Evaluation des acquis des stagiaires via un quiz GoogleForm dont le lien est envoyé par mail à l'issue de la formation. Une mesure de la satisfaction du par�cipant est effectuée en même temps.

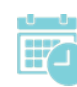

#### Dates et horaires des formations

**EN WEBINAIRE** - Connexions limitées à 25 participants

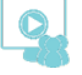

- Mardi 19 Mars 2024 de 09h00 à 10h30
- Jeudi 28 Mars 2024 de 09h00 à 10h30
- Vendredi 19 Avril 2024 de 11h00 à 12h30
- Lundi 29 Avril 2024 de 14h00 à 15h30

Ces thèmes pourraient vous intéresser :

> BNC : bien remplir sa déclaration N°2035

Quels frais déduire de son BNC ?

L'essentiel des frais déductibles des BIC

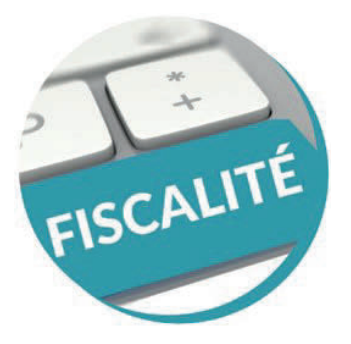

## La fiscalité du véhicule professionnel

Public visé : Professionnels libéraux soumis au régime de la déclaration contrôlée. Cette formation s'adresse aux débutants BNC.

> Vidéo de présentation sur www.arcolib.fr

Durée

Formation de 1h30

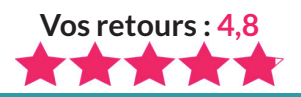

### Objectifs pédagogiques

- $\rightarrow$  Savoir faire un choix éclairé entre les frais réels et les indemnités kilométriques.
- $\rightarrow$  Maitriser l'essentiel de la déductibilité de ces deux systèmes de déductions
- $\rightarrow$  Connaître le B A BA de la TVA déductible du véhicule professionnel

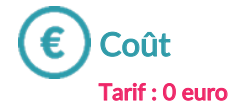

#### **Formateur**

Michèle DAHAN Consultante et formatrice

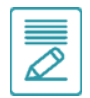

#### Contenu de la formation

- $\rightarrow$  Comment déduire du bénéfice les frais de déplacement professionnels ?
- $\rightarrow$  Comment faire le bon choix entre les frais réels et l'option pour les indemnités kilométriques ?
- $\rightarrow$  Connaître les spécificités de déduction des frais réels du véhicule
- $\rightarrow$  Connaître les spécificités de déduction du barème kilométrique
- $\rightarrow$  La déduction de la TVA du véhicule particulier et des frais y afférents

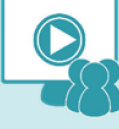

**Webinaire** 

#### Niveau de difficultés

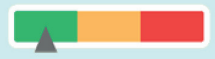

#### Pré-requis

Cette formation ne nécessite pas de pré-requis. Veillez à avoir une bonne connexion internet sur votre PC ou MAC.

#### Méthodes pédagogiques

Exposé de la formation avec des cas pratiques tout au long de la formation et un temps de questions/réponses.

#### Modalités d'évaluation

Evaluation des acquis des stagiaires via un quiz GoogleForm dont le lien est envoyé par mail à l'issue de la formation. Une mesure de la satisfaction du participant est effectuée en même temps.

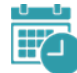

#### Dates et horaires des formations

EN WEBINAIRE - Connexions limitées à 25 participants

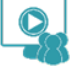

- Mercredi 24 Janvier 2024 de 09h00 à 10h30
- Lundi 5 Février 2024 de 09h00 à 10h30 Mardi 13 Février 2024 de 09h00 à 10h30
- Mardi 5 Mars 2024 de 14h00 à 15h30

Ces thèmes pourraient  $\bullet \bullet \bullet$ vous intéresser :

> Financer au mieux son véhicule

B.A. BA de la déclaration n°2042

POWERPOINT : réussir sa présentation 10

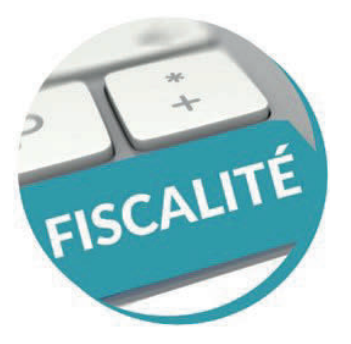

## Inves�r en SCI : Pourquoi et Comment ?

Public visé : Toute personne ayant besoin de connaître les éléments liés à la SCI pour faciliter leur parcours.

### Objectifs pédagogiques

- $\rightarrow$  Comprendre l'intérêt de la SCI et acquérir les bonnes pratiques de base pour gérer son organisation juridique et fiscale
- $\rightarrow$  Assimiler les possibilités offertes par cette forme sociétaire en matière patrimoniale

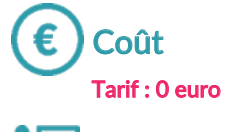

 $\overline{\nearrow}$ 

### **Formateur**

Quiris Organisme de formations

### Contenu de la formation

#### Présentation de la SCI - régime juridique

- $\rightarrow$  La SCI est une société civile
- $\rightarrow$  Constitution de la SCI
- $\rightarrow$  Responsabilité des associés
- $\rightarrow$  Fonctionnement de la SCI
- $\rightarrow$  Gérance
- $\rightarrow$  Les avantages de la SCI par rapport à l'indivision
- $\rightarrow$  Le démembrement de propriété
- $\rightarrow$  La comptabilité des SCI

#### L'activité de la SCI

- $\rightarrow$  L'objet de la SCI
- $\rightarrow$  L'investissement locatif
- $\rightarrow$  La résidence principale
- $\rightarrow$  Les locaux professionnels
- $\rightarrow$  La SCI doit-elle détenir un seul bien immobilier ?

#### La fiscalité de la SCI

- $\rightarrow$  A la création de la SCI : les apports
- $\rightarrow$  Au fil de l'eau : l'imposition des bénéfices

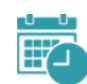

#### Dates et horaires des formations

EN WEBINAIRE - Connexions limitées à 25 participants

- 
- Jeudi 1 Février 2024 de 09h00 à 12h30
- Vendredi 8 Mars 2024 de 14h00 à 17h30
	- Mercredi 10 Avril 2024 de 09h00 à 12h30
	- Lundi 27 Mai 2024 de 14h00 à 17h30 Lundi 3 Juin 2024 de 09h00 à 12h30
- Jeudi 20 Juin 2024 de 14h00 à 17h30

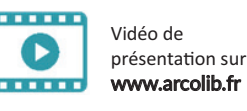

Durée

Formation de 3h30

- $\rightarrow$  La vente des parts de la SCI par un associé
- $\rightarrow$  La vente d'un bien immobilier par la SCI
- $\rightarrow$  La TVA
- $\rightarrow$  Le cas de la vente à soi-même

#### Autres formes d'investissements immobiliers indirects

- $\rightarrow$  Présentation
- $\rightarrow$  SCPI / OPCI / SIIC

#### Synthèse

- $\rightarrow$  Les bonnes raisons de créer une SCI
- $\rightarrow$  Les pièges à éviter
- $\rightarrow$  Foire Aux Questions
- $\rightarrow$  Textes utiles à connaître

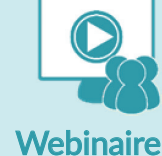

**Vos retours : 4,2**

#### Niveau de difficultés

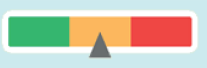

#### Pré-requis

Cette formation ne nécessite pas de pré-requis. Veillez à avoir une bonne connexion internet sur votre PC ou MAC.

#### Méthodes pédagogiques

Exposé de la formation avec des cas pratiques tout au long de la formation et un temps de questions/réponses.

#### Modalités d'évaluation

Evaluation des acquis des stagiaires via un quiz GoogleForm dont le lien est envoyé par mail à l'issue de la formation. Une mesure de la satisfaction du par�cipant est effectuée en même temps.

#### Ces thèmes pourraient vous intéresser :

 $\Box$  Location nue et location meublée

Les spécificités de la location saisonnière

11

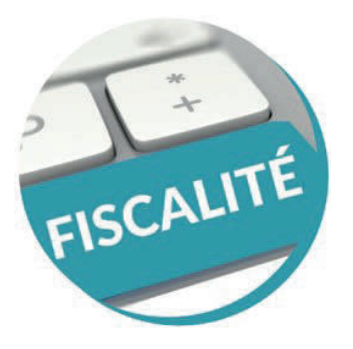

## Location nue ou location meublée

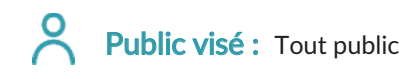

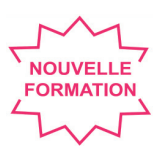

#### Objectifs pédagogiques

- $\rightarrow$  Connaître les termes appropriés
- $\rightarrow$  Comprendre l'intérêt et les inconvénients de la location nue
- $\rightarrow$  Comprendre l'intérêt et les inconvénients de la location meublée

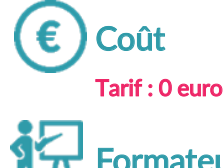

#### Formateur

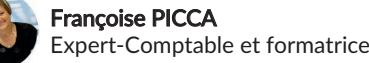

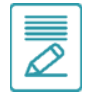

#### Contenu de la formation

#### Introduction

- $\rightarrow$  Définition, principes
- $\rightarrow$  TVA sur location

#### 1<sup>ère</sup> partie : location nue

- $\rightarrow$  Calcul du revenu imposable
- $\rightarrow$  Conséquence à la revente

#### 2<sup>ème</sup> partie : location meublée

- $\rightarrow$  Calcul du revenu imposable
- $\rightarrow$  Points de vigilance
- $\rightarrow$  Différences LMP / LMNP
- $\rightarrow$  Conséquence à la revente

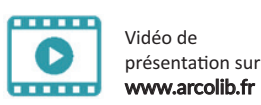

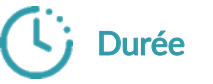

Formation de 2h00

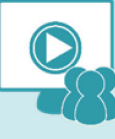

#### **Webinaire**

#### Niveau de difficultés

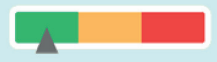

#### Pré-requis

Cette formation ne nécessite pas de pré-requis. Veillez à avoir une bonne connexion internet sur votre PC ou MAC.

#### **Méthodes** pédagogiques

Exposé de la formation avec des cas pratiques tout au long de la formation et un temps de questions/réponses.

#### Modalités d'évaluation

Evaluation des acquis des stagiaires via un quiz GoogleForm dont le lien est envoyé par mail à l'issue de la formation. Une mesure de la satisfaction du par�cipant est effectuée en même temps.

Ces thèmes pourraient vous intéresser : Les spécificités de la location saisonnière

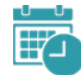

#### Dates et horaires des formations

EN WEBINAIRE - Connexions limitées à 25 participants

- - Vendredi 16 Février 2024 de 10h00 à 12h00
	- Lundi 11 Mars 2024 de 14h00 à 16h00 Lundi 15 Avril 2024 de 10h00 à 12h00
	- Vendredi 31 mai 2024 de 14h00 à 16h00
	- Mardi 25 juin 2024 de 10h00 à 12h00

WORD : publipostage et formulaires

 $\left( \ \ \blacksquare \ \ \text{Investir en } \text{SCI : pour }$ et comment ?

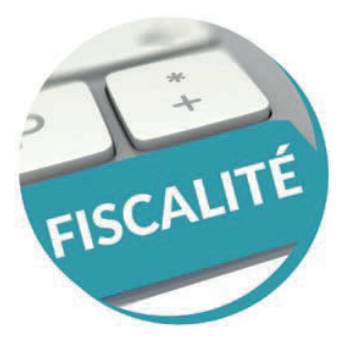

## Les spécificités de la location saisonnière

Public visé : Tout public

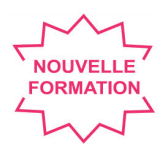

#### Objectifs pédagogiques

- $\rightarrow$  Appréhender les spécificités juridiques, fiscales et sociales de la location de courte durée avec leurs évolutions récentes
- $\rightarrow$  Passer en revue les obligations des loueurs saisonniers
- $\rightarrow$  Comprendre les obligations comptables et fiscales des loueurs saisonniers
- $\rightarrow$  Connaître les cotisations dues

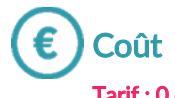

#### Tarif : 0 euro

#### Formateur **Community** Community Community Community Community Community Community Community Community Community Community Community Community Community Community Community Community Community Community Community Community

Françoise PICCA Expert-Comptable et formatrice

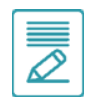

#### Contenu de la formation

#### Aspects juridiques

- $\rightarrow$  Définition
- $\rightarrow$  Obligations du propriétaire
- $\rightarrow$  Déclaration d'activité

#### Aspects comptables et fiscaux

- $\rightarrow$  Seuils
- $\rightarrow$  TVA
- $\rightarrow$  CFE
- $\rightarrow$  Taxes foncières
- $\rightarrow$  Taxes de séjour, taxe d'habitation
- $\rightarrow$  Obligations comptables
- $\rightarrow$  Déclaration de revenus

#### Aspects sociaux

 $\rightarrow$  Cotisations sociales, prélèvements sociaux

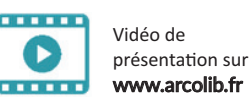

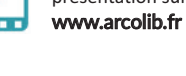

Formation de 2h00

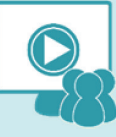

#### **Webinaire**

#### Niveau de difficultés

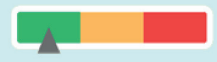

#### Pré-requis

Cette formation ne nécessite pas de pré-requis. Veillez à avoir une bonne connexion internet sur votre PC ou MAC.

#### **Méthodes** pédagogiques

Exposé de la formation avec des cas pratiques tout au long de la formation et un temps de questions/réponses.

#### Modalités d'évaluation

Evaluation des acquis des stagiaires via un quiz GoogleForm dont le lien est envoyé par mail à l'issue de la formation. Une mesure de la satisfaction du par�cipant est effectuée en même temps.

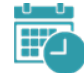

#### Dates et horaires des formations

**EN WEBINAIRE** - Connexions limitées à 25 participants

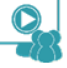

- Vendredi 16 Février 2024 de 14h00 à 16h00
- Vendredi 22 Mars 2024 de 10h00 à 12h00
- Lundi 15 Avril 2024 de 14h00 à 16h00
- Vendredi 31 Mai 2024 de 10h00 à 12h00 Mardi 25 juin 2024 de 14h00 à 16h00
	-

#### Ces thèmes pourraient vous intéresser :

 $\mathcal{L}$  Location nue ou location meublée

 $\left( \quad \right)$  Facturation électronique : à quoi s'attendre ?

Inves�r en SCI : pourquoi et comment ?

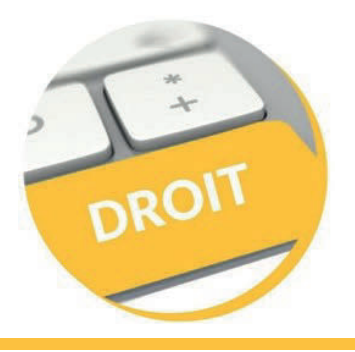

## Le statut juridique de l'entrepreneur individuel

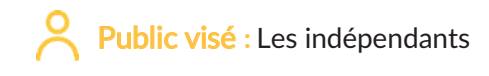

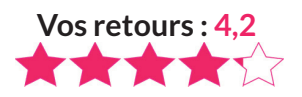

### Objectifs pédagogiques

→ Connaître la LOI nº 2022-172 du 14 février 2022 en faveur de l'activité professionnelle indépendante et ses enjeux.

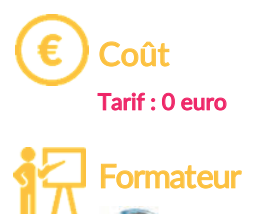

Anne DAUGAN Avocate au Barreau de Rennes

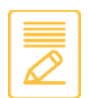

#### Contenu de la formation

- $\rightarrow$  Le nouveau statut de l'entrepreneur individuel
- $\rightarrow$  Enjeux de la loi nº 2022-172 du 14 février 2022 en faveur de l'activité professionnelle indépendante
- $\rightarrow$  Les conditions d'exercice de l'entrepreneur individuel
- $\rightarrow$  Les difficultés de l'entrepreneur individuel

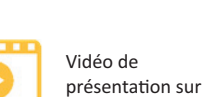

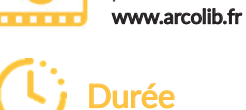

Formation de 3h00

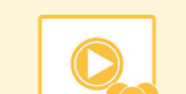

#### **Webinaire**

#### Niveau de difficultés

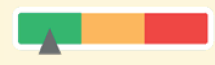

#### Pré-requis

Cette formation ne nécessite pas de pré-requis. Veillez à avoir une bonne connexion internet sur votre PC ou MAC.

#### **Méthodes** pédagogiques

Exposé de la formation avec des cas pratiques tout au long de la formation et un temps de questions/réponses.

#### Modalités d'évaluation

Evaluation des acquis des stagiaires via un quiz GoogleForm dont le lien est envoyé par mail à l'issue de la formation. Une mesure de la satisfaction du participant est effectuée en même temps.

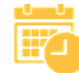

#### Dates et horaires des formations

EN WEBINAIRE - Connexions limitées à 25 participants

- 
- Mercredi 31 janvier 2024 de 09h00 à 12h00 Mercredi 21 février 2024 de 14h00 à 17h00
- Mardi 9 avril 2024 de 14h00 à 17h00

Ces thèmes pourraient vous intéresser :

> Inves�r en SCI : pourquoi et comment ?

 $\blacktriangleright$  La préparation sociale à la cessation d'activité

La protection sociale du chef d'entreprise libéral

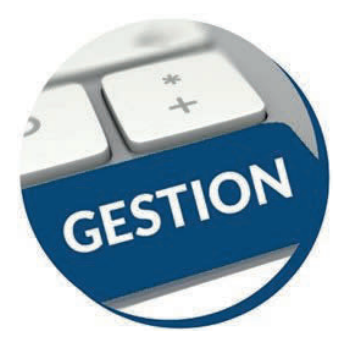

### Fraudes et cyber-arnaques financières : Comment les éviter ?

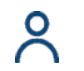

Public visé : Tout public

Vidéo de présentation sur www.arcolib.fr

Formation de 3h30

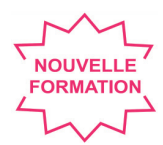

### Objectifs pédagogiques

- $\rightarrow$  Identifier quelles sont les menaces et fraudes financières
- $\rightarrow$  Comprendre la technique d'ingénierie sociale mise en œuvre dans le chemin d'attaque
- $\rightarrow$  Détecter un comportement étrange ou une usurpation d'identité
- $\rightarrow$  Comment s'organiser via des procédures pour limiter les risques

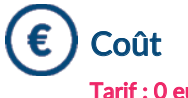

Tarif : 0 euro

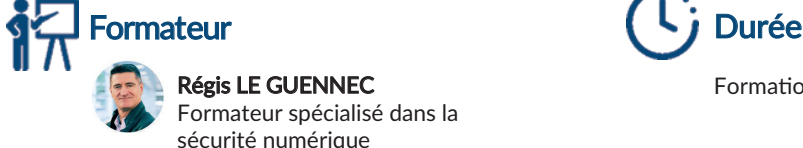

Régis LE GUENNEC Formateur spécialisé dans la sécurité numérique

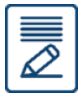

### Contenu de la formation

L'appât du gain est la motivation première des cybercriminels en recherche de victimes faciles à pirater, ayant des accès et/ou des privilèges sur les comptes bancaires de l'organisation. Comprendre les techniques utilisées par l'attaquant, les détecter rapidement vous permettra d'assurer la pérennité de vos activités.

- $\rightarrow$  Enjeux & chiffres
- $\rightarrow$  Les menaces métiers & l'ingénierie sociale
- $\rightarrow$  La fraude au président (FOVI)
- $\rightarrow$  La fraude au (faux) fournisseur
- $\rightarrow$  Détecter et lutter contre l'usurpation d'identité
- $\rightarrow$  Conseils et bonnes pratiques de sécurité numérique

**Webinaire** 

#### Niveau de difficultés

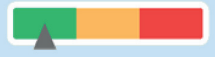

#### Pré-requis

Cette formation ne nécessite pas de pré-requis. Veillez à avoir une bonne connexion internet sur votre PC ou MAC.

#### Méthodes pédagogiques

Exposé de la formation avec des cas pratiques tout au long de la formation et un temps de questions/réponses.

#### Modalités d'évaluation

Evaluation des acquis des stagiaires via un quiz GoogleForm dont le lien est envoyé par mail à l'issue de la formation. Une mesure de la satisfaction du par�cipant est effectuée en même temps.

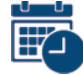

#### Dates et horaires des formations

EN WEBINAIRE - Connexions limitées à 25 participants

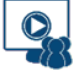

- Mardi 5 Mars 2024 de 09h00 à 12h30
- Jeudi 25 Avril 2024 de 14h00 à 17h30

Ces thèmes pourraient vous intéresser :

> POWERPOINT : Réussir sa présentation

Quels frais déduire de votre BNC ?

Optimiser EXCEL avec les trucs et astuces

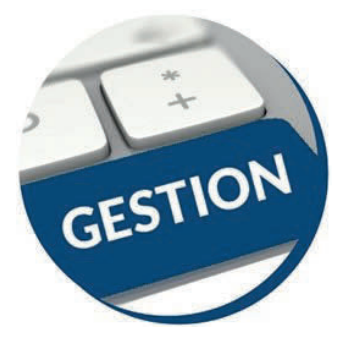

### **Facturation électronique :** A quoi s'attendre ?

Public visé : Tous les entrepreneurs BIC ou BNC concernés par la facturation

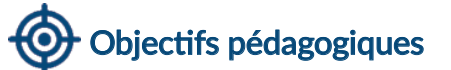

- $\rightarrow$  Connaître les 3 obligations concernant la facture électronique
- $\rightarrow$  Connaître le nouveau calendrier de la réforme
- $\rightarrow$  Appréhender les principaux services proposés par les plateformes de dématérialisation et le portail public

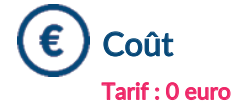

Michèle DAHAN Consultante et formatrice

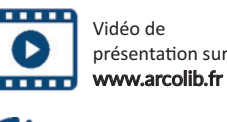

Formateur **Community Community Community** Community Community Community Community Community Community Community

Formation de 1h30

#### Contenu de la formation

- $\rightarrow$  Quelles sont les 3 obligations liées à la facturation électronique ?
- $\rightarrow$  Par quelles obligations êtes-vous concerné ?
- $\rightarrow$  Quel est le calendrier de la réforme ?
- $\rightarrow$  Quelle est la différence entre une facture électronique et une facture PDF ?
- $\rightarrow$  Comment sera adressée une facture électronique à votre client ?
- $\rightarrow$  Qu'est ce que le e-invoicing et le e-reporting ?
- $\rightarrow$  Quels rôles joueront le portail public et les autres plateformes ?

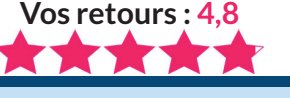

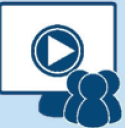

**Webinaire** 

#### Niveau de difficultés

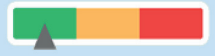

#### Pré-requis

Cette formation ne nécessite pas de pré-requis. Veillez à avoir une bonne connexion internet sur votre PC ou MAC.

#### Méthodes pédagogiques

Exposé de la formation avec des cas pratiques tout au long de la formation et un temps de questions/réponses.

#### Modalités d'évaluation

Evaluation des acquis des stagiaires via un quiz GoogleForm dont le lien est envoyé par mail à l'issue de la formation. Une mesure de la satisfaction du par�cipant est effectuée en même temps.

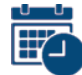

#### Dates et horaires des formations

EN WEBINAIRE - Connexions limitées à 25 participants

- 
- Jeudi 21 Mars 2024 de 14h00 à 15h30 Lundi 29 Avril 2024 de 09h00 à 10h30
- Mardi 14 Mai 2024 de 14h00 à 15h30

Ces thèmes pourraient  $\bullet$ vous intéresser :

> POWERPOINT : Réussir sa présentation

Quels frais déduire de votre BNC ?

Optimiser EXCEL avec les trucs et astuces

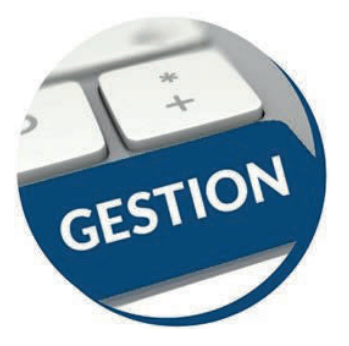

### Financer au mieux son véhicule : crédit bail, location ou Emprunt

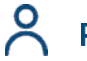

Public visé : Professionnels libéraux

**Vos retours : 4,9**

### Objectifs pédagogiques

- $\rightarrow$  Connaître les modes de financement possibles
- $\rightarrow$  Comprendre les conséquences de chaque choix sur le bénéfice
- $\rightarrow$  Choisir la meilleure solution de financement du véhicule professionnel dans le cadre d'une nouvelle acquisition ou d'un renouvellement.

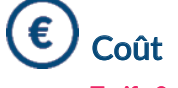

Tarif : 0 euro

#### Formateur (Li Durée Michèle DAHAN Consultante et formatrice

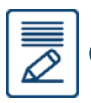

#### Contenu de la formation

- $\rightarrow$  Emprunt, cash, leasing, location simple, location longue durée :
	- Modalités de chacune de ces solutions
	- Sur quelle durée souscrire ?
	- Quel montant demander ?
- $\rightarrow$  Quels sont les avantages et les inconvénients de chacune de ces solutions de financement ?
- $\rightarrow$  Mesurer les conséquences de vos choix sur le bénéfice ?
- $\rightarrow$  Quel est le meilleur choix pour vous ?

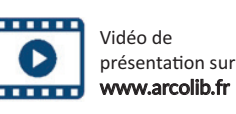

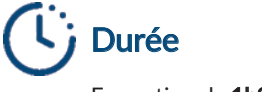

Formation de 1h30

#### **Webinaire**

#### Niveau de difficultés

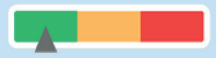

#### Pré-requis

Cette formation ne nécessite pas de pré-requis. Veillez à avoir une bonne connexion internet sur votre PC ou MAC.

#### Méthodes pédagogiques

Exposé de la formation avec des cas pratiques tout au long de la formation et un temps de questions/réponses.

#### Modalités d'évaluation

Evaluation des acquis des stagiaires via un quiz GoogleForm dont le lien est envoyé par mail à l'issue de la formation. Une mesure de la satisfaction du participant est effectuée en même temps.

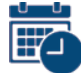

#### Dates et horaires des formations

**EN WEBINAIRE** - Connexions limitées à 25 participants

- 
- Mercredi 24 Janvier 2024 de 14h00 à 15h30
- Mardi 13 Février 2024 de 14h00 à 15h30
- Lundi 4 Mars 2024 de 11h00 à 12h30

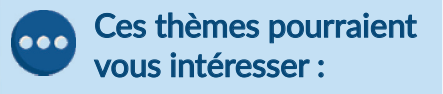

La fiscalité du véhicule professionnel

Quels frais déduire de votre BNC ?

BNC : Bien remplir sa déclaration n°2035

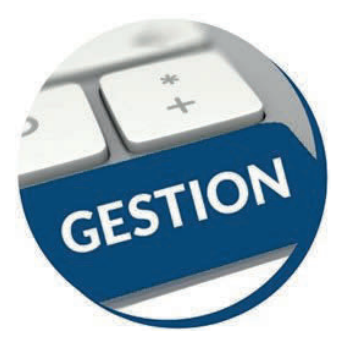

### TNS & salariés : Comparer pour faire le bon choix

Public visé : Les indépendants

Vidéo de présentation sur www.arcolib.fr

**TELETIN** 

Durée

Formation de 2h00

**Vos retours : 4,5**

### Objectifs pédagogiques

- $\rightarrow$  Connaître les principales caractéristiques des deux régimes
- $\rightarrow$  Connaître les impacts des deux régimes
- $\rightarrow$  Comparer le coût des deux régimes
- $\rightarrow$  Identifier et choisir le régime le mieux adapté

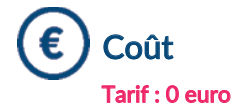

**Formateur** 

Corinne DEDDOUCHE Expert-Comptable

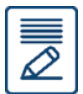

#### Contenu de la formation

- $\rightarrow$  Présentation des principales caractéristiques des 2 statuts TNS/assimilé salarié
	- Présentation des sigles (TNS, RSI, SSI, ...)
	- $\blacksquare$  Tendance actuelle à alignement de la protection sociale des 2 régimes
	- Dans quelle structure retrouve-t-on ces régimes ?

#### $\rightarrow$  Incidences fiscales

#### $\rightarrow$  Incidences sociales

- Protection sociale (quelles prestations, quel organisme gère quoi, la notion de carence, …)
- Charges sociales (base des charges sociales, coût, …)
- La périodicité des charges sociales
- Le cas du chômage
- Le cas particulier du démarrage d'activité, de la cessation d'activité
- Le cas d'une entreprise avec des salariés (contrats collec�fs en cas de collège cadre par exemple)
- Le statut du conjoint collaborateur : quelle protec�on ?
- $\rightarrow$  Quelques simulations chiffrées
- $\rightarrow$  Avantages et inconvénients des 2 régimes
	- Les régimes complémentaires pour les TNS
	- Le coût des dividendes

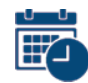

#### Dates et horaires des formations

**EN WEBINAIRE** - Connexions limitées à 25 participants

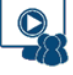

- Jeudi 14 Mars 2024 de 14h00 à 16h00
- Mardi 14 Mai 2024 de 10h00 à 12h00
- Mercredi 19 Juin 2024 de 10h00 à 12h00

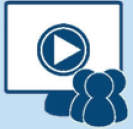

**Webinaire** 

#### Niveau de difficultés

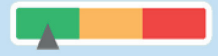

#### Pré-requis

Cette formation ne nécessite pas de pré-requis. Veillez à avoir une bonne connexion internet sur votre PC ou MAC.

#### Méthodes pédagogiques

Exposé de la formation avec des cas pratiques tout au long de la formation et un temps de questions/réponses.

#### Modalités d'évaluation

Evaluation des acquis des stagiaires via un quiz GoogleForm dont le lien est envoyé par mail à l'issue de la formation. Une mesure de la satisfaction du par�cipant est effectuée en même temps.

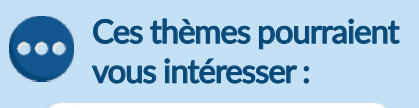

La statut juridique de l'entrepreneur individuel

Impôt sur le revenu Le B.A. BA de la déclaration 2042

EXCEL perfectionnement

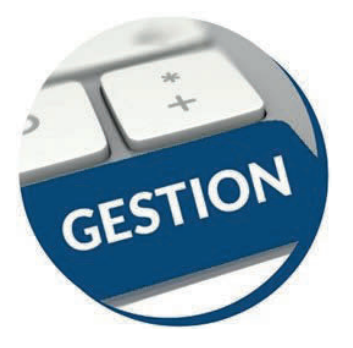

### Engager la mise en place de la RSE dans mon établissement

Public visé : Artisans, commerçants, professions libérales

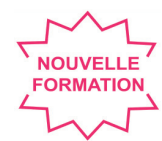

### Objectifs pédagogiques

- La responsabilité sociétale des entreprises (RSE), qu'est-ce que c'est ?
- $\rightarrow$  Comprendre les principes de la RSE
- $\rightarrow$  Savoir mettre en œuvre une démarche RSE adaptée à sa structure

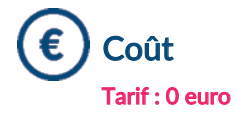

## Formateur

Francis BAROS Consultant & Formateur développement durable

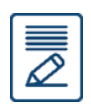

#### Contenu de la formation

- $\rightarrow$  Les grands principes du développement durable et de la RSE
	- Les trois piliers du développement durable
	- La notion de parties prenantes
	- Le principe de précaution
	- **Le principe pollueur-payeur (PPP)**

#### $\rightarrow$  La dimension environnementale de la RSE

- La lutte contre le changement climatique et le calcul de l'empreinte carbone
- La transition énergétique
- La préservation des matières premières
- Le respect de la biodiversité
- L'écoconception des produits et des services

#### $\rightarrow$  La dimension sociétale de la RSE

- La santé et la sécurité du travail : la norme ISO 45001
- La diversité et l'équité en entreprise
- La gestion de la sous-traitance
- Le coût des dividendes

#### $\rightarrow$  Les indicateurs RSE

- Les indicateurs « Economie », « Environnement » et « Société »
- Exemples de construc�on d'indicateurs RSE

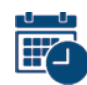

#### Dates et horaires des formations

**EN WEBINAIRE** - Connexions limitées à 25 participants

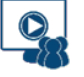

- Mercredi 24 Avril 2024 de 09h00 à 12h00
- Lundi 10 Juin 2024 de 14h00 à 17h00

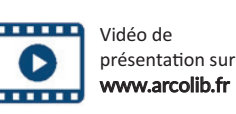

Durée

Formation de 2h00

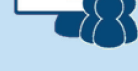

#### **Webinaire**

#### Niveau de difficultés

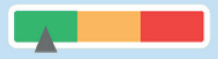

#### Pré-requis

Cette formation ne nécessite pas de pré-requis. Veillez à avoir une bonne connexion internet sur votre PC ou MAC.

#### Méthodes pédagogiques

Exposé de la formation avec des cas pratiques tout au long de la formation et un temps de questions/réponses.

#### Modalités d'évaluation

Evaluation des acquis des stagiaires via un quiz GoogleForm dont le lien est envoyé par mail à l'issue de la formation. Une mesure de la satisfaction du par�cipant est effectuée en même temps.

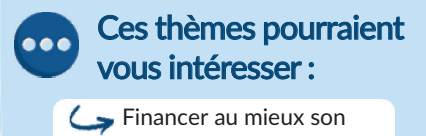

véhicule

La fiscalité du véhicule professionnel

CANVA : un outil en ligne de design graphique

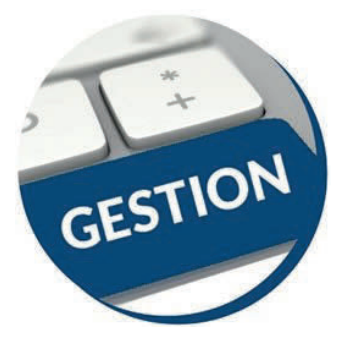

### La protection sociale du chef d'entreprise

Public visé : Tout public

Vidéo de présentation sur www.arcolib.fr

Durée

Formation de 2h00

**Vos retours : 4,5 ,**

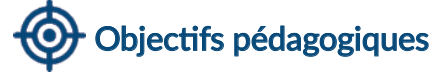

- $\rightarrow$  Identifier les garanties existantes dans les régimes obligatoires
- $\rightarrow$  Evaluer ses propres besoins en contrats complémentaires
- $\rightarrow$  Détecter les clauses de (re)négociations possibles des contrats

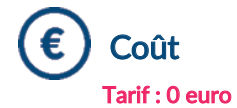

Formateur

Pascal SOULAINE Consultant en protection sociale

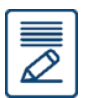

#### Contenu de la formation

- $\rightarrow$  L'évaluation de ses besoins financiers en cas de décès, d'invalidité définitive ou d'incapacité temporaire
- $\rightarrow$  La prise en compte des garanties existantes dans vos caisses obligatoires CARMF, CIPAV, CARPIMKO, CARCDSF, SSI, MSA…)
- $\rightarrow$  L'analyse détaillée des contrats d'assurance (franchise, durée d'indemnisation, taux d'invalidité…)
- $\rightarrow$  La mise en évidence des éventuelles possibilités d'économies de budget et/ou d'amélioration de garantie de :
	- Votre complémentaire santé
	- Votre prévoyance
- $\rightarrow$  Comment (re)négocier son programme de prévoyance et de complémentaire santé

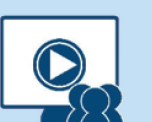

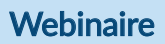

#### Niveau de difficultés

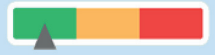

#### Pré-requis

Cette formation ne nécessite pas de pré-requis. Veillez à avoir une bonne connexion internet sur votre PC ou MAC.

#### Méthodes pédagogiques

Exposé de la formation avec des cas pratiques tout au long de la formation et un temps de questions/réponses.

#### Modalités d'évaluation

Evaluation des acquis des stagiaires via un quiz GoogleForm dont le lien est envoyé par mail à l'issue de la formation. Une mesure de la satisfaction du participant est effectuée en même temps.

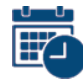

#### Dates et horaires des formations

EN WEBINAIRE – Connexions limitées à 25 par�cipants

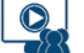

- Vendredi 26 Janvier 2024 de 09h00 à 11h00
- Mercredi 13 Mars 2024 de 14h00 à 16h00
- Jeudi 18 Avril 2024 de 09h00 à 11h00

Ces thèmes pourraient  $\overline{\mathbf{00}}$ vous intéresser :

> Inves�r en SCI : pourquoi et comment ?

 $\mathsf{\mathsf{C}}$  Location nue ou location meublée

 $\mathsf{\mathsf{C}}$  Facturation électronique : à quoi s'attendre ?

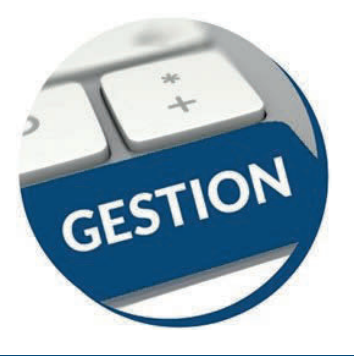

### Préparation sociale à la cessation d'activité

Public visé : Tout public

Vidéo de présentation sur www.arcolib.fr

*<u>Property</u>* 

Durée

Formation de 2h00

**Vos retours : 4,0**

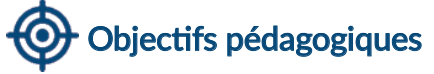

- $\rightarrow$  Apprendre à établir un dossier retraite
- $\rightarrow$  Assimiler les points de vigilance en la matière

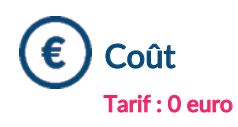

## Formateur

Pascal SOULAINE Consultant en protection sociale

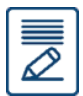

#### Contenu de la formation

- $\rightarrow$  Les différentes étapes de la préparation du dossier « retraite » et la nécessité d'anticiper
- $\rightarrow$  Les moyens de vérification et les régularisations éventuelles à réaliser
- $\rightarrow$  Les formalités auprès des différents régimes de retraite et les dossiers de liquidation auprès des organismes
- $\rightarrow$  Les autres aspects sociaux du départ en retraite :
	- Les charges sociales obligatoires lors de la cessation d'activité
	- Les choix de liquidation sur les contrats personnels de retraite
	- Le choix de la mutuelle complémentaire santé
	- La question des salariés de l'entreprise

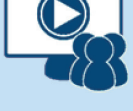

#### **Webinaire**

#### Niveau de difficultés

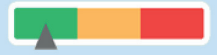

#### Pré-requis

Cette formation ne nécessite pas de pré-requis. Veillez à avoir une bonne connexion internet sur votre PC ou MAC.

#### Méthodes pédagogiques

Exposé de la formation avec des cas pratiques tout au long de la formation et un temps de questions/réponses.

#### Modalités d'évaluation

Evaluation des acquis des stagiaires via un quiz GoogleForm dont le lien est envoyé par mail à l'issue de la formation. Une mesure de la satisfaction du participant est effectuée en même temps.

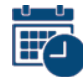

#### Dates et horaires des formations

EN WEBINAIRE - Connexions limitées à 25 participants

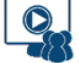

- Jeudi 7 Mars 2024 de 14h00 à 16h00
- Mardi 30 Avril 2024 de 09h00 à 11h00
- Mercredi 5 Juin 2024 de 09h00 à 11h00

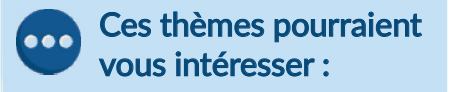

Inves�r en SCI : pourquoi et comment ?

 $\mathsf{\mathsf{C}}$  Location nue ou location meublée

Facturation électronique : à quoi s'attendre ?

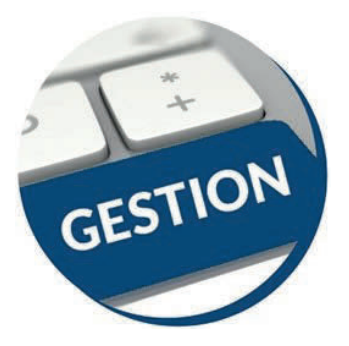

### La retraite des indépendants

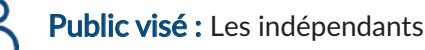

**Vos retours : 4,3**

### Objectifs pédagogiques

- $\rightarrow$  Comprendre le système de retraite français et assimiler ses dernières évolutions réglementaires
- $\rightarrow$  Permettre une réflexion individuelle de son plan retraite
- $\rightarrow$  Connaître les possibilités d'optimisations par l'épargne retraite

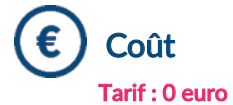

## Formateur

Pascal SOULAINE Consultant en protection sociale

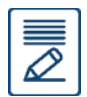

#### Contenu de la formation

- $\rightarrow$  Après un tour d'horizon de l'environnement retraite en France, et suivant les éléments connus à ce jour des évolutions, nous mettrons en évidence les questions voire interrogations les plus fréquentes.
- $\rightarrow$  La retraite en France
- $\rightarrow$  Les perspectives d'évolution : où en est-on ?
- $\rightarrow$  Les questions que chacun se pose
- $\rightarrow$  Spécificités des caisses Libérales autonomes
- $\rightarrow$  L'environnement Epargne Retraite
- $\rightarrow$  Pourquoi étudier sa situation individuelle ?
- $\rightarrow$  Comment procéder ?

#### Vidéo de présentation sur www.arcolib.fr

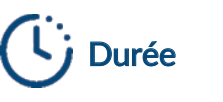

. . . . .

Formation de 2h00

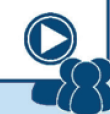

#### **Webinaire**

#### Niveau de difficultés

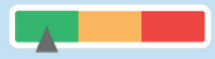

#### Pré-requis

Cette formation ne nécessite pas de pré-requis. Veillez à avoir une bonne connexion internet sur votre PC ou MAC.

#### Méthodes pédagogiques

Exposé de la formation avec des cas pratiques tout au long de la formation et un temps de questions/réponses.

#### Modalités d'évaluation

Evaluation des acquis des stagiaires via un quiz GoogleForm dont le lien est envoyé par mail à l'issue de la formation. Une mesure de la satisfaction du participant est effectuée en même temps.

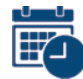

#### Dates et horaires des formations

EN WEBINAIRE – Connexions limitées à 25 par�cipants

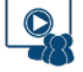

- Vendredi 2 Février 2024 de 09h00 à 11h00
- Jeudi 7 Mars 2024 de 09h00 à 11h00
- Mercredi 5 Juin 2024 de 14h00 à 16h00

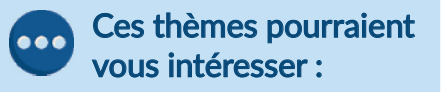

La préparation sociale à la cessation d'activité

 $\mathsf{\mathsf{C}}$  CANVA : un outil en ligne de design graphique

POWERPOINT : bien réussir sa présentation

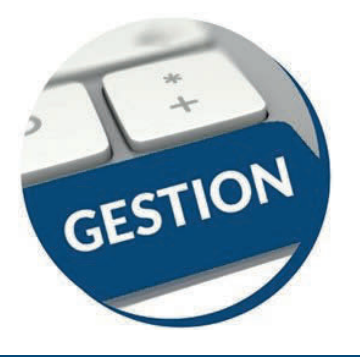

### CANVA : Un outil en ligne de design graphique

Public visé : Artisans, commerçants, professions libérales

Vidéo de présentation sur www.arcolib.fr

. . . . . .

Durée

Formation de 3h00

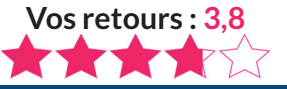

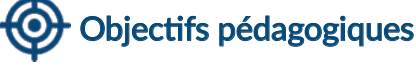

Découvrir Canva et tout son potentiel pour son activité digitale :

- $\rightarrow$  Démarrer sur Canva : présentation du tableau de bord
- $\rightarrow$  Création d'un compte gratuit

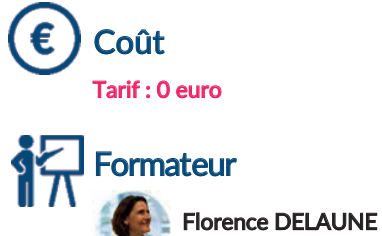

Webmaster & Formatrice

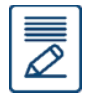

#### Contenu de la formation

- $\rightarrow$  Tour de table des participants sur leur expérience actuelle avec Canva
- $\rightarrow$  Focus sur l'intérêt de Canva pour son activité digitale
- $\rightarrow$  Compte gratuit versus payant
- $\rightarrow$  Créer des visuels attractifs
- $\rightarrow$  Adaptation du contenu en fonction des besoins et demandes des participants
- $\rightarrow$  Mise en pratique avec divers exercices : créer un logo, une bannière et des posts pour les réseaux sociaux, etc. (en fonction des demandes des participants)

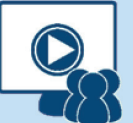

**Webinaire** 

#### Niveau de difficultés

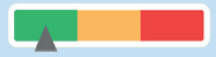

#### Pré-requis

Cette formation ne nécessite pas de pré-requis. Veillez à avoir une bonne connexion internet sur votre PC ou MAC.

#### Méthodes pédagogiques

Exposé de la formation avec des cas pratiques tout au long de la formation et un temps de questions/réponses.

#### Modalités d'évaluation

Evaluation des acquis des stagiaires via un quiz GoogleForm dont le lien est envoyé par mail à l'issue de la formation. Une mesure de la satisfaction du participant est effectuée en même temps.

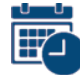

#### Dates et horaires des formations

EN WEBINAIRE – Connexions limitées à 25 par�cipants

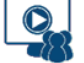

- Vendredi 9 février 2024 de 14h00 à 17h00
- Vendredi 5 avril 2024 de 09h00 à 12h00
- Mardi 11 juin 2024 de 09h00 à 12h00

Ces thèmes pourraient  $\overline{\mathbf{00}}$ vous intéresser :

> Optimiser WORD avec les trucs et astuces

 $\hookrightarrow$  Optimiser EXCEL avec les trucs et astuces

EXCEL perfectionnement

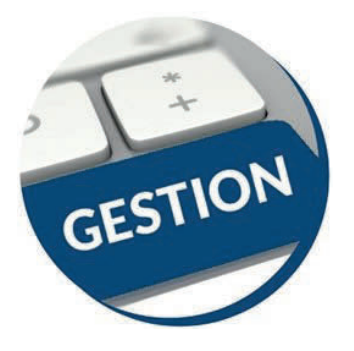

### **Optimiser EXCEL** avec les trucs et astuces

Public visé : Tout utilisateur d'Excel cherchant à aller plus vite dans son utilisation

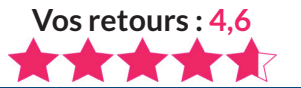

### Objectifs pédagogiques

 $\rightarrow$  Gagner du temps et de l'efficacité en révisant les fonctionnalités de base et en utilisant les trucs et astuces d'Excel.

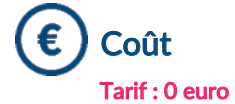

 $\overline{\varnothing}$ 

### Formateur

QUIRIS Organisme de formations

### Contenu de la formation

#### $\rightarrow$  Révisions et astuces

- Astuces de saisie
- U�liser les séries de données
- Astuces de déplacements et sélections
- Mettre en forme des tableaux
- Me�re en page et imprimer
- Sauvegarder et gérer des classeurs

#### $\rightarrow$  Formules et fonctions

- Utiliser les formules de calculs simples (addition, soustraction, multiplication et division) et la somme automatique
- Recopier les formules
- Utiliser des fonctions statistiques (MOYENNE, MAX, ...)
- Définir des valeurs fixes dans les calculs (références absolues)

#### $\rightarrow$  Gérer les feuilles

- Insérer, déplacer et copier des feuilles
- Modifier le nom d'une feuille
- Modifier la couleur des onglets

#### $\rightarrow$  Manipuler les données dans les tableaux longs

- Figer les volets
- Répéter les lignes de titre en haut de chaque page
- Trier les données (sur les valeurs, sur les couleurs de police ou cellules)
- Utiliser les filtres automatiques
- Utiliser la mise en forme conditionnelle simple

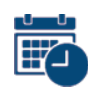

#### Dates et horaires des formations

EN WEBINAIRE - Connexions limitées à 25 participants

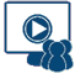

- Mardi 26 Mars 2024 de 09h00 à 17h30
- Jeudi 16 Mai 2024 de 09h00 à 17h30

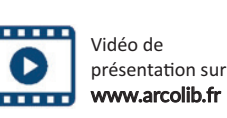

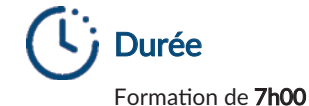

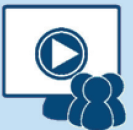

**Webinaire** 

#### Niveau de difficultés

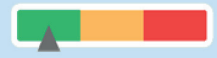

#### Pré-requis

Cette formation ne nécessite pas de pré-requis. Veillez à avoir une bonne connexion internet sur votre PC ou MAC.

#### Méthodes pédagogiques

Exposé de la formation avec des cas pratiques tout au long de la formation et un temps de questions/réponses.

#### Modalités d'évaluation

Evaluation des acquis des stagiaires via un quiz GoogleForm dont le lien est envoyé par mail à l'issue de la formation. Une mesure de la satisfaction du par�cipant est effectuée en même temps.

#### Ces thèmes pourraient  $\bullet$ vous intéresser :

CANVA : un outil en ligne de design graphique

WORD : publipostage et formulaires

EXCEL perfectionnement

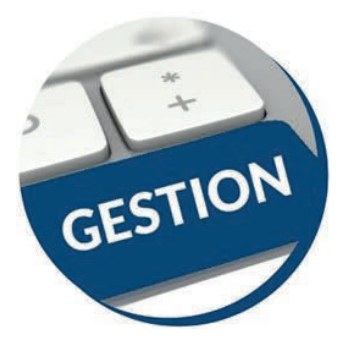

### **EXCEL** Perfectionnement

Public visé : Utilisateurs souhaitant maitriser Excel dans ses fonctions avancées **Vos retours : 4,8**

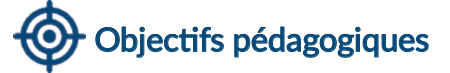

- $\rightarrow$  Savoir mettre en place des formules de calculs complexes et imbriquées (fonctions conditionnelles, fonctions texte, fonctions de recherche)
- $\rightarrow$  Maitriser la gestion des listes (base de données, avec les filtres, les filtres avancés, et les outils liés aux tableaux croisés dynamiques)
- $\rightarrow$  Optimiser son utilisation au quotidien d'Excel à l'aide d'astuces diverses

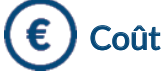

#### Tarif : 0 euro

#### **Formateur**

QUIRIS Organisme de formations

#### Contenu de la formation

#### $\rightarrow$  Les Fonctions et outils conditionnels avancés

- Rappels sur la fonction SI simple et multiples & Fonction SI avec imbrications multiples
- Fonctions d'informations et de gestion d'erreur
- Rappels sur la mise en forme conditionnelle simple
- Mise en forme conditionnelle avancée avec conditions multiples
- **Exemple d'utilisation d'un graphique Sparkline**

#### $\rightarrow$  Les Fonctions de calcul avancées

- Utilisation des fonctions de recherche
- Utilisation des fonctions Texte, Date, conversion
- $\rightarrow$  Gestion des protections et des liaisons
	- Contrôle de la saisie à l'aide de la validation de données
	- Création de listes déroulantes de validation
	- Utilisation des cellules ou des plages nommées
	- Gestion des liaisons entre fichiers et entre feuilles de calcul
	- Protéger une feuille afin d'empêcher la saisie, protéger la structure de son classeur, protéger son fichier
- $\rightarrow$  Les Listes de données
- $\rightarrow$  Les Tableaux Croisés Dynamiques (TCD)
	- Rôle, intérêt du TCD
	- Disposer des champs en ligne, colonne, filtre ou valeur
	- Synthétiser les données calculées
	- Tri des données dans le TCD
	- Création d'un graphique croisé dynamique
	- Grouper / dissocier des données par valeur ou par date
	- Créer des segments, des chronologies pour cibler les données souhaitées
	- Créer des champs calculés

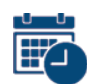

#### Dates et horaires des formations

EN WEBINAIRE – Connexions limitées à 25 par�cipants

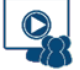

- Mercredi 17 Avril 2024 de 09h00 à 17h30
- Jeudi 30 Mai 2024 de 09h00 à 17h30
- Jeudi 13 Juin 2024 de 09h00 à 17h30

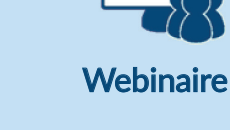

#### Niveau de difficultés

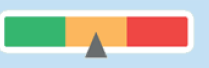

#### Pré-requis

Cette formation ne nécessite pas de pré-requis. Veillez à avoir une bonne connexion internet sur votre PC ou MAC.

#### Méthodes pédagogiques

Exposé de la formation avec des cas pratiques tout au long de la formation et un temps de questions/réponses.

#### Modalités d'évaluation

Evaluation des acquis des stagiaires via un quiz GoogleForm dont le lien est envoyé par mail à l'issue de la formation. Une mesure de la satisfaction du par�cipant est effectuée en même temps.

#### Ces thèmes pourraient  $\overline{\mathbf{00}}$ vous intéresser :

Facturation électronique : à quoi s'attendre ?

 $CANVA:$  un outil en ligne de design graphique

Optimiser EXCEL avec les trucs et astuces

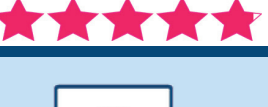

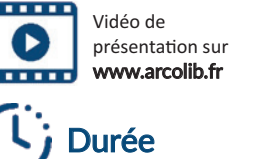

Formation de 7h00

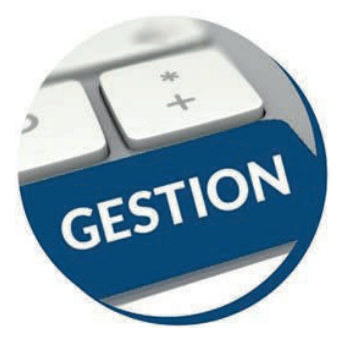

### **Optimiser WORD** avec les trucs et astuces

Vidéo de présentation sur www.arcolib.fr

Durée

Formation de 7h00

Public visé : Toute personne maîtrisant Word et souhaitant gagner du temps en utilisation

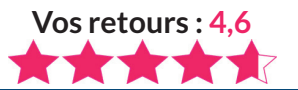

### Objectifs pédagogiques

- $\rightarrow$  Optimiser son travail sous Word grâce aux raccourcis clavier et commandes spécifiques
- $\rightarrow$  Améliorer ses méthodes de travail
- $\rightarrow$  Découvrir le potentiel de création simplifié et rapide du logiciel Word

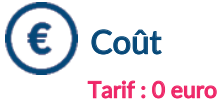

### Formateur

**OUIRIS** Organisme de formations

#### Contenu de la formation

#### Optimisation de l'utilisation

- U�liser des raccourcis clavier
- Sélectionner votre texte avec votre clavier
- Se déplacer rapidement dans votre document
- Préparer un document Word en suivant les bonnes étapes
- Rechercher, remplacer des mots ou des mises en forme
- Personnaliser des raccourcis clavier pour les symboles utilisés fréquemment
- Utiliser les commentaires, la fonction copier et coller personnalisée
- Utiliser les insertions automatiques ou les Quicks parts
- Gérer ses corrections automatiques
- Mettre en forme rapidement son document et avec style
- Créer des documents originaux
- Intégrer un tableau Excel dans Word
- Réduire le poids des images

#### $\rightarrow$  Personnaliser son environnement

- Configurer les options avancées
- Personnaliser la barre d'outils accès rapide ou le ruban (version 2010, 2013)
- Connaître et bien utiliser la fonction modèle
- Comment classer adéquatement ses documents
- $\rightarrow$  Travailler avec des documents longs
	- Ré-ouvrir un document et poursuivre la lecture là où vous l'aviez arrêtée
	- Lire un document Word à l'écran pour ne pas avoir à l'imprimer
	- Utiliser les sauts de sections, les en-têtes, les pieds de pages, la numérotation, les styles titres
	- Utiliser les outils des en-têtes et des pieds de page
	- Réduire ou développer des sec�ons d'un document en un seul clic
	- U�liser le mode plan
	- Insérer des tables des matières automatiques

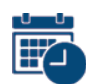

#### Dates et horaires des formations

EN WEBINAIRE – Connexions limitées à 25 par�cipants

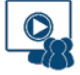

- Lundi 8 Avril 2024 de 09h00 à 17h30
- Jeudi 6 Juin 2024 de 09h00 à 17h30

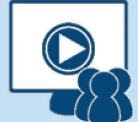

**Webinaire** 

#### Niveau de difficultés

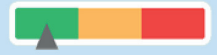

#### Pré-requis

Cette formation ne nécessite pas de pré-requis. Veillez à avoir une bonne connexion internet sur votre PC ou MAC.

#### Méthodes pédagogiques

Exposé de la formation avec des cas pratiques tout au long de la formation et un temps de questions/réponses.

#### Modalités d'évaluation

Evaluation des acquis des stagiaires via un quiz GoogleForm dont le lien est envoyé par mail à l'issue de la formation. Une mesure de la satisfaction du par�cipant est effectuée en même temps.

#### Ces thèmes pourraient vous intéresser :

WORD : publipostage et formulaires

Engager la mise en place de la RSE dans mon établissement

Optimiser EXCEL avec les trucs et astuces

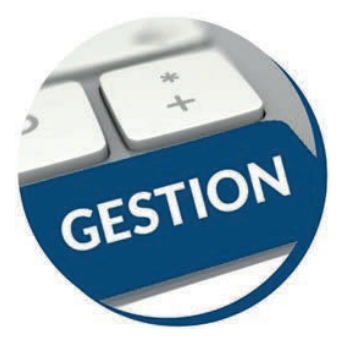

### **WORD** Publipostage et Formulaires

Public visé : Utilisateurs de Word souhaitant améliorer leur productivité dans la création de documents longs ou de courriers répétitifs (publipostages)

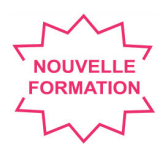

### Objectifs pédagogiques

- $\rightarrow$  Créer un publipostage avec champs conditionnels et mise en forme avancée sur les champs de fusion
- $\rightarrow$  Créer des formulaires avec des cases à cocher, des listes déroulantes

O

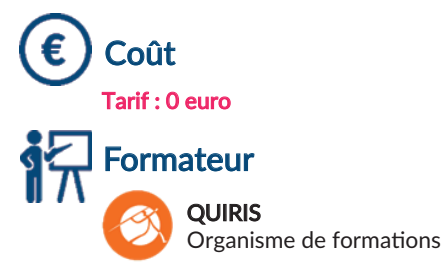

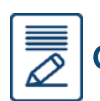

### Contenu de la formation

#### $\rightarrow$  Rappels

- Rappels sur les fonctionnalités liées à la mise en forme des caractères
- Rappels sur les fonctionnalités liées à la mise en forme des paragraphes
- Rappels sur les différentes options de mise en page

#### $\rightarrow$  Le Publipostage

Sélection de la source du publipostage (fichier Excel, carnet d'adresses Outlook, tableau Word)

- Création et gestion d'un fichier d'adresses
- Tri et filtre des destinataires
- Utilisation de l'onglet publipostage
- Intégra�on d'éléments variables (champs)
- Mise en forme des champs de fusion
- Générer un publipostage sur étiquettes ou enveloppes
- Insertion de règles (champs conditionnels)
- Le mode "Aperçu des résultats" Les différentes options de fusion

#### $\rightarrow$  Les modèles et formulaires

- Utilisation des modèles prédéfinis
- Création et enregistrement de ses propres modèles
- Création d'un modèle de formulaire avec champs de remplissage
- Utilisation et paramétrage des champs (liste, cases à cocher, dates...)
- **Protection d'un formulaire**

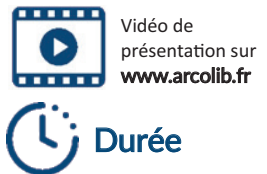

Formation de 7h00

#### **Webinaire**

#### Niveau de difficultés

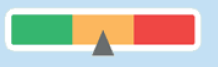

#### Pré-requis

Cette formation ne nécessite pas de pré-requis. Veillez à avoir une bonne connexion internet sur votre PC ou MAC.

#### Méthodes pédagogiques

Exposé de la formation avec des cas pratiques tout au long de la formation et un temps de questions/réponses.

#### Modalités d'évaluation

Evaluation des acquis des stagiaires via un quiz GoogleForm dont le lien est envoyé par mail à l'issue de la formation. Une mesure de la satisfaction du par�cipant est effectuée en même temps.

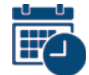

#### Dates et horaires des formations

EN WEBINAIRE - Connexions limitées à 25 participants

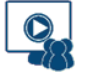

- Vendredi 26 Avril 2024 de 09h00 à 17h30
- Mardi 28 Mai 2024 de 09h00 à 17h30

#### Ces thèmes pourraient vous intéresser :

Optimiser WORD avec les trucs et astuces

 $CANVA:$  un outil en ligne de design graphique

Optimiser EXCEL avec les trucs et astuces

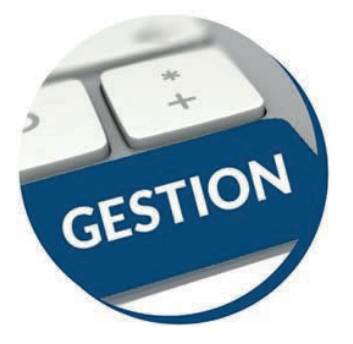

Coût

Tarif : 0 euro

Formateur

QUIRIS

### POWERPOINT : Réussir sa présentation

Public visé : Utilisateurs ayant une bonne utilisation de l'environnement informatique Mac ou PC

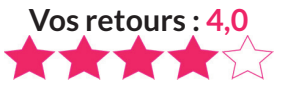

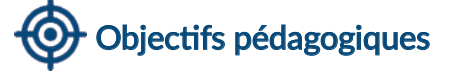

- $\rightarrow$  Acquérir les bonnes pratiques de l'utilisation de POWERPOINT
- $\rightarrow$  Capter et conserver l'attention tout au long de la présentation
- $\rightarrow$  Maîtriser les outils graphiques

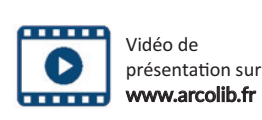

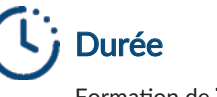

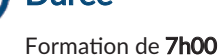

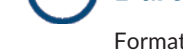

#### Contenu de la formation

#### Structure de base d'une présentation

Organisme de formations

- Durée moyenne d'une présentation
- La présentation du thème abordé
- Le chiffre magique 3 / Les sections L'importance du sommaire, de l'introduc�on et de la conclusion
- Personnaliser la présentation en fonction du but recherché
- $\rightarrow$  Rappels sur certains outils
	- Presse-papiers / Pipette / Reproduction de mise en forme
	- Supprimer l'arrière-plan / Grouper / Associer
	- Liens hypertextes / Insertion de vidéos
- $\rightarrow$  Réaliser un sommaire ou plan **Fonctionnalité Zoom / Mode plan**
- $\rightarrow$  Les règles d'or d'une bonne slide
	- Le fond et la forme / L'orthographe
	- Les illustrations / Les icônes et les puces
	- Les animations apparaître et disparaître pour capter l'attention
- $\rightarrow$  Structure graphique d'une présentation
	- Règles, repères et grille
	- $\blacksquare$  Charte graphique / Polices et couleurs
	- Rythme visuel / Minimalisme et cohérence
- $\rightarrow$  Le mode masque de diapositives
	- **Fonctionnement / Protection**
	- Gestion et personnalisation des modèles prédéfinis
	- Modifica�on rapide d'un élément
	- Espaces réservés et zones de textes
- $\rightarrow$  Attitude et gestuelle
	- La ponctualité / L'accueil et le contact
	- Le regard / Volume, débit et articulation / L'importance des pauses
- $\rightarrow$  Trucs et astuces
	- Le minutage / Les raccourcis clavier
	- Comparer deux PowerPoint / Banques d'images

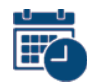

#### Dates et horaires des formations

EN WEBINAIRE – Connexions limitées à 25 par�cipants

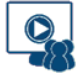

- Mardi 12 Mars 2024 de 09h00 à 17h30
- Jeudi 23 Mai 2024 de 09h00 à 17h30

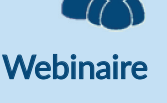

#### Niveau de difficultés

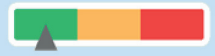

#### Pré-requis

Cette formation ne nécessite pas de pré-requis. Veillez à avoir une bonne connexion internet sur votre PC ou MAC.

#### Méthodes pédagogiques

Exposé de la formation avec des cas pratiques tout au long de la formation et un temps de questions/réponses.

#### Modalités d'évaluation

Evaluation des acquis des stagiaires via un quiz GoogleForm dont le lien est envoyé par mail à l'issue de la formation. Une mesure de la satisfaction du par�cipant est effectuée en même temps.

#### Ces thèmes pourraient  $\bullet$ vous intéresser :

Optimiser WORD avec les trucs et astuces

 $\hookrightarrow$  Optimiser EXCEL avec les trucs et astuces

EXCEL perfectionnement

# **CALENDRIER**

### JANVIER

- 22 BNC : Bien remplir sa déclaration n°2035
- 23 Quels frais déduire de votre BNC ?
- 23 L'essentiel des frais déductibles des BIC
- 24 La fiscalité du véhicule professionnel
- Financer au mieux son véhicule : crédit-bail, location ou emprunt
- 26 La protection sociale du chef d'entreprise
- 29 Quels frais déduire de votre BNC ?
- 29 L'essentiel des frais déductibles des BIC
- 30 BNC : Bien remplir sa déclaration n°2035
- 31 Le Statut juridique de l'entrepreneur individuel

### FEVRIER

- 1 Investir en SCI : Pourquoi et comment ?
- 2 La retraite des indépendants
- 5 La fiscalité du véhicule professionnel
- 7 BNC : Bien remplir sa déclaration n°2035
- 7 Quels frais déduire de votre BNC ?
- 9 Canva : Un outil en ligne de design graphique
- 13 La fiscalité du véhicule professionnel
- 13 Financer au mieux son véhicule : crédit-bail, location ou emprunt
- 14 Quels frais déduire de votre BNC ?
- 15 BNC : Bien remplir sa déclaration n°2035
- 16 Location nue ou location meublée
- 16 Les spécificités de la location saisonnière
- 21 Le Statut juridique de l'entrepreneur individuel
- 26 Quels frais déduire de votre BNC ?
- 28 BNC : Bien remplir sa déclaration n°2035

### **MARS**

- 1 Quels frais déduire de votre BNC ?
- 1 L'essentiel des frais déductibles des BIC
- 4 Financer au mieux son véhicule : crédit-bail, location ou emprunt
- 5 La fiscalité du véhicule professionnel
- 5 Fraudes et cyber-arnaques Financières : Comment les éviter ?
- 7 Préparation sociale à la cessation d'activité
- 7 La retraite des indépendants
- 8 Investir en SCI : Pourquoi et comment ?
- 11 Location nue ou location meublée
- 12 POWERPOINT : Réussir sa présentation
- 13 La protection sociale du chef d'entreprise
- 14 TNS & salariés : Comparer pour faire le bon choix
- 19 Impôt sur le revenu : le B.A. BA de la déclaration 2042
- 21 Facturation électronique : A quoi s'attendre ?
- 22 Les spécificités de la location saisonnière
- 26 Optimiser EXCEL avec les trucs et astuces
- 28 Impôt sur le revenu : le B.A. BA de la déclaration 2042
- 29 Facturation électronique : A quoi s'attendre ?

#### AVRIL

- 5 Canva : Un outil en ligne de design graphique
- 8 Optimiser WORD avec les trucs et astuces
- 9 Le Statut juridique de l'entrepreneur individuel
- 10 Investir en SCI : Pourquoi et comment ?
- 15 Location nue ou location meublée
- 15 Les spécificités de la location saisonnière
- 17 EXCEL Perfectionnement
- 18 La protection sociale du chef d'entreprise
- 19 Impôt sur le revenu : le B.A. BA de la déclaration 2042
- 24 Engager la mise en place la RSE dans mon établissement
- 25 Fraudes et cyber-arnaques Financières : Comment les éviter ?
- 26 WORD : Publipostage et formulaire
- 29 Impôt sur le revenu : le B.A. BA de la déclaration 2042
- 30 Préparation sociale à la cessation d'activité

#### MAI

- 14 Facturation électronique : A quoi s'attendre ?
- 14 TNS & salariés : Comparer pour faire le bon choix
- 16 Optimiser EXCEL avec les trucs et astuces
- 23 POWERPOINT : Réussir sa présentation
- 27 Investir en SCI : Pourquoi et comment ?
- 28 WORD : Publipostage et formulaire
- **30 EXCEL Perfectionnement**
- 31 Location nue ou location meublée
- 31 Les spécificités de la location saisonnière

### JUIN

- 3 Investir en SCI : Pourquoi et comment ?
- 5 Préparation sociale à la cessation d'activité
- 5 La retraite des indépendants
- 6 Optimiser WORD avec les trucs et astuces
- 10 Engager la mise en place la RSE dans mon établissement
- 11 Canva : Un outil en ligne de design graphique
- 13 EXCEL Perfectionnement
- 19 TNS & salariés : Comparer pour faire le bon choix
- 20 Investir en SCI : Pourquoi et comment ?
- 25 Location nue ou location meublée
- 25 Les spécificités de la location saisonnière

# VOS RETOURS

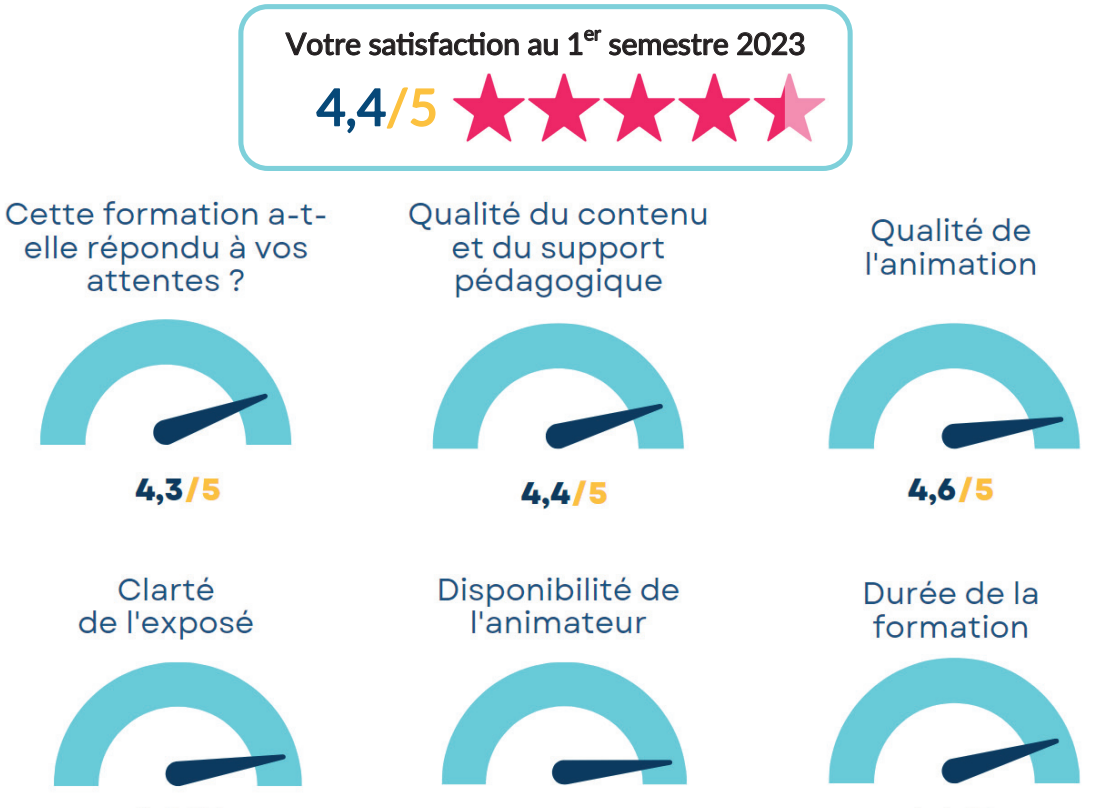

 $4,7/5$ 

 $4,4/5$ 

# NOS ADRESSES

 $4,6/5$ 

#### **RENNES**

8 place du Colombier BP 40415 35004 Rennes Cedex

#### VANNES

1 rue Anita Conti 56000 Vannes

#### PARIS

15 avenue Trudaine 75009 Paris

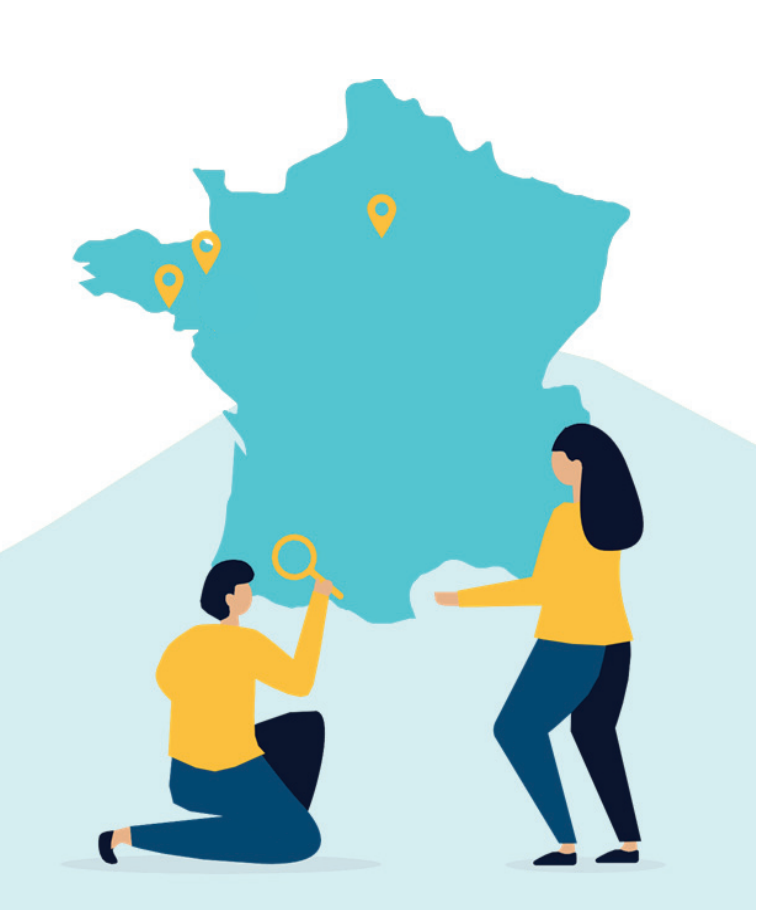

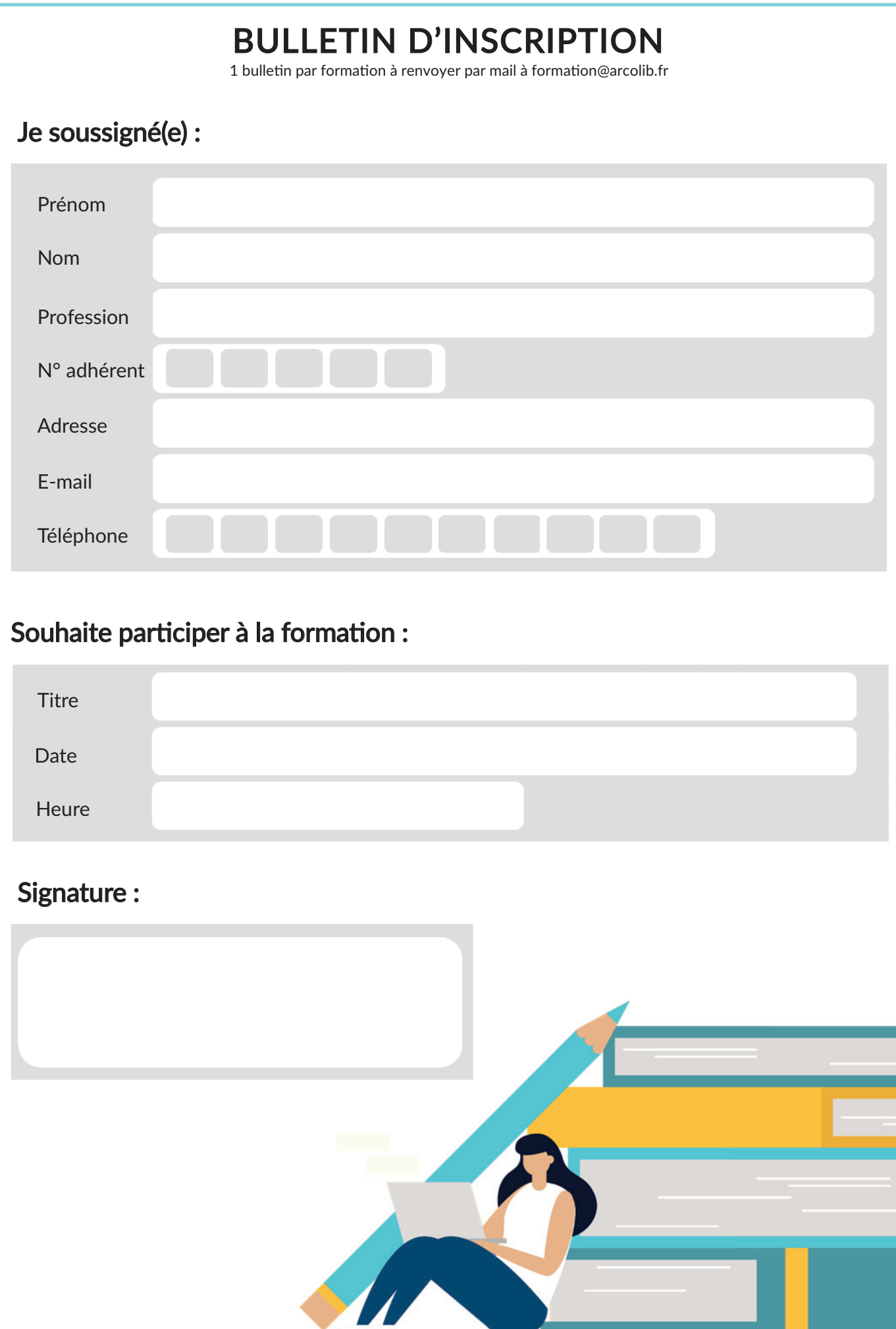

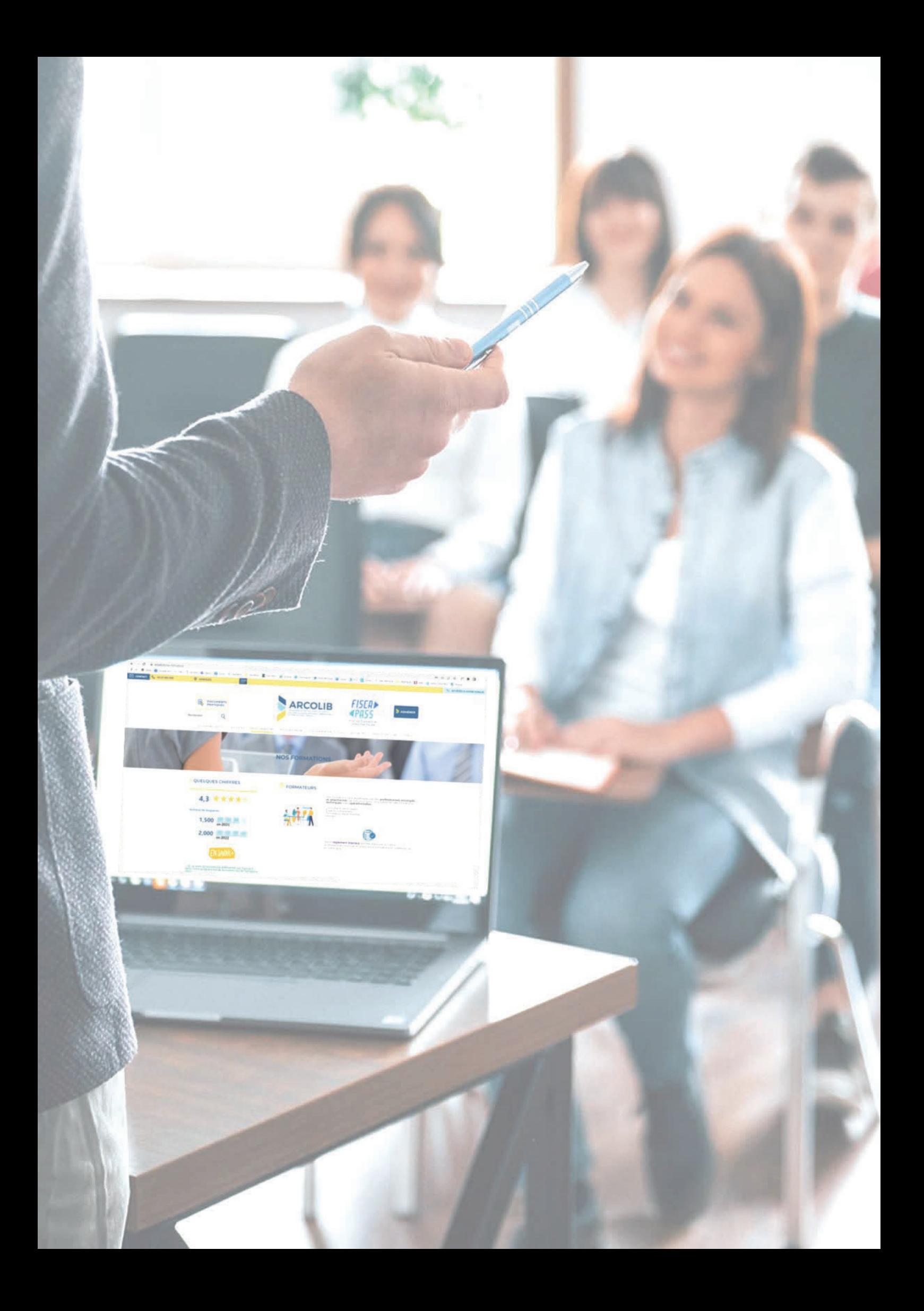